# Höhere Mathematik für Physiker Teil III

F. Krause

Kapitel 16 Funktionentheorie

\*\*\*\*\*\*\*\*

C opyright F.K rause

## Inhalt des Kapitels

- 16.1 Grundlagen
	- 16.1.1 Die Cauchy-Riemannschen Differentialgleichungen
	- 16.1.2 Die geometrische Interpretation
	- (16.1.3 Bildbeispiele und Veranschaulichung)
	- 16.1.4 Beispiele
	- 16.1.5 Wegintegration holomorpher Funktionen
	- 16.1.6 Die Windungszahl einer geschlossenen Kurve um einen Punktes
- 16.2 Der Cauchysche Integralsatz
	- 16.2.1 Die Deformation des Integrationsweges
	- 16.2.2 Die Integralformel von Cauchy
	- 16.2.3 Konstruktion und Vorgabe holomorpher Funktionen
	- 16.2.4 Anwendungen
- 16.4 Die Taylorentwicklung
	- 16.4.1 Die endliche Taylorentwicklung
	- 16.4.2 Die Nullstellenstruktur holomorpher Funktionen
	- 16.4.3 Das Identitätsprinzip
- 16.5 Der Residuensatz
	- 16.5.1 Polsingularitäten und Residuensatz
	- 16.5.2 Zur Interpretation des Residuensatzes
	- 16.5.3 Anwendungen des Residuensatzes zur Bestimmung reeller Integrale
	- 16.5.4 Ergänzung: Die Wahl des Integrationsweges
		- ∗ 16.5.5a Die Halbierungsregel
- 16.6 Taylorreihen
	- 16.6.1 Konvergenz und Konvergenzradius
	- 16.6.2 Die Laurententwicklung
	- 16.6.3 Wesentliche Singularitäten.
	- 16.6.4 Isolierte Schnitte
	- 16.6.5 Riemannsche Flächen
- 16.7 Holomorphie und Kausalität
	- 16.7.1 Die Laplacetransformation
	- 16.7.2 Zwei Beispiele
	- 16.7.3 Die allgemeine Faltung
	- 16.7.5 Die Umkehrformel der Laplacetransformation
	- 16.7.6 Integraldarstellungsansatz für eine Differentialgleichung

## Kap. 16 Funktionentheorie

## 16.1 Grundlagen

"Funktionentheorie" handelt von einer speziellen Art von Abbildungen  $\mathbb{C} \to \mathbb{C}$ . Die hier betrachteten Funktionen sind also nicht die üblichen "reellen Funktionen".

(1.1) Wir erinnern zunächst kurz an einige Gruppen mathematischer Eigenschaften, die zum Körper der komplexen Zahlen gehören und die wir benutzen werden.

- Algebraische Eigenschaften: C ist Körper. (Man kann also mit komplexen Zahlen rechnen wie mit Zahlen und jedes Polynom zerfällt in C vollständig in Linearfaktoren.)
- Geometrische Eigenschaften.  $\mathbb{C}$  ist der Vektorraum  $\mathbb{R}_K^2$  mit zusätzlicher Geometrie. Die gesamte Geometrie der Ebene steht zur Verfügung, insbesondere die kartesische und polare Darstellung der komplexen Zahlen. Hinzu kommt die Eulersche Formel. Die Schreibweise z statt  $\vec{z}$  betont die Bedeutung der algebraischen eigenschaften gegenüber den geometrisch- vektoriellen.
- Topologische Eigenschaften.  $z \mapsto |z|$  macht aus  $\mathbb C$  einen Banachraum,  $(z_1, z_2) \mapsto \overline{z_1} \cdot z_2$  macht daraus einen Hilbertraum.
- Mehrdimensionale Analysis. Der gesamte Ableitungs- und Integrationskalkül steht zur Verfügung. Die totale Ableitung einer Abbildung  $\mathbb{R}_K^2 \to \mathbb{R}_K^2$  stelt sich als reelle 2×2-Matrix dar.

(1.2) Die von der Funktionentheorie behandelten Abbildungen werden "holomorph" oder auch "analytisch" genannt. Wir werden *holomorph* sagen. Eine **Verallgemeinerung** auf Abbildungen  $\mathbb{C}^n \to \mathbb{C}^n$  ist möglich ("Funktionentheorie mehrerer Veränderlicher"). Die durch die Holomorphie bewirkten besonderen Eigenschaften übertragen sich auf diesen Fall. Dagegen sind Abbildungen  $\mathbb{C} \to \mathbb{R}$  und  $\mathbb{R} \to \mathbb{C}$  von anderer Art, zeigen die Besonderheiten der Funktionentheorie nicht. (Beispiele  $z \mapsto |z|$  bzw. t $\mapsto e^{it}$ ).

(1.3) Jede holomorphe Abbildung kann auch als Abbildung  $\mathbb{R}^2_K \mapsto \mathbb{R}^2_K$  interpretiert werden. Aber der Typ dieser Abbildungen ist allgemeiner. Die meisten Abbildungen  $\mathbb{R}^2 \mapsto \mathbb{R}^2$  führen nicht zu einer holomorphen Abbildung, wie wir sehen werden.

(1.4) Die Veranschaulichung der Abbildungen  $\mathbb{R}^2 \mapsto \mathbb{R}^2$ , insbesondere der der Funktionentheorie, erfolgt entweder vom Feldstandpunkt aus oder vom Parametrisierungsstandpunkt oder vom Zuordnungstandpunkt. Diese Verwendung dieser Standpunkte ist möglich, da die beteiligten Dimensionen alle gleich 2 sind. Ausgeschlossen ist nur der Graphenstandpunkt, der einen vierdimensionalen Raum verlangt. Vielfach benutzt man eine Art reduzierten Graphenstandpunkt, indem man den Graphen von  $z \mapsto |f(z)|$ betrachtet. Das verlangt nur einen dreidimensionalen Raum. Die genannten Veranschaulichungen gelten für alle glatten Abbildungen  $\mathbb{R}^2 \mapsto \mathbb{R}^2$ . Denken Sie daran, dass man die kanonische Identifikationsabbildung  $j = (\mathbb{C}, z = x + iy \mapsto \vec{z} =$  $\int x$  $\hat{y}$  $\left( \frac{1}{2}, \mathbb{R}^2_K \right)$  hat, mit der wir nachfolgend immer stillschweigend arbeiten werden,

um bei Bedarf zwischen Körper- und Vektorrolle zu wechseln.

(1.5) Ein Beispiel dieser Identifikation. Die Abbildung

$$
p = (\mathbb{C}, z = u + iv \mapsto z^2 = (u^2 - v^2) + 2iuv, \mathbb{C})
$$

erweist sich als holomorph und lässt sich gut als Illustrationsbeispiel verwenden, da sich alle Werte leicht rechnerisch bestimmen lassen. Interpretiert man  $\mathbb{C}$  als Vektorraum  $\mathbb{R}^2_K$ , so gibt das die folgende Abbildung des früher in Kap. 6 besprochenen Typs:

$$
p_K = \left(\mathbb{R}_K^2, \left(\begin{array}{c} u \\ v \end{array}\right) \mapsto \left(\begin{array}{c} u^2 - v^2 \\ 2uv \end{array}\right), \mathbb{R}_K^2\right)
$$

(1.6) Jetzt zur eigentlichen Definition. Wie üblich wählt man diese möglichst schwach, verlangt somit möglichst wenig an Glattheit. Wir werden sehen, dass in diesem Fall daraus ungeheuer viel folgt.

### Definition "holomorph". Sei  $G \subset \mathbb{C}$  und f: $G \to \mathbb{C}$  und  $z_0 \in G$ .<br>Dann heisst f holomorph in  $z_0$ , wenn es heisst f holomorph in  $z_0$ , wenn es eine Umgebung U( $z_0$ ) von  $z_0$  gibt, so daß f in jedem Punkt z der Umgebung komplex differenzierbar ist, also eine C− lineare Tangentenzerlegung erlaubt.

Als Formel:

$$
f(z + \Delta z) = f(z) + f'(z) \cdot \Delta z + |\Delta z| R_f(z, \Delta z).
$$

Die Resttermbedingung muß dabei erfüllt sein. Das Produkt im linearen mittleren Term  $f'(z) \cdot \Delta z$  ist eine komplexe Multiplikation! Beachten Sie: Es wird nicht einmal Stetigkeit der Ableitung in der Umgebung verlangt. Natürlich muß  $(z + \Delta z) \in G$  gelten.

Wie üblich heißt f selbst holomorph, wenn f in jedem Punkt  $x \in G$  holomorph ist. Die Definition verlangt dann, daß G offen ist. Also immer unterscheiden: holomorph in einem Punkt und holomorphe Funktion.

(1.7)  $z \mapsto z^2$  ist offensichtlich holomorph mit Ableitung 2z. Beachten Sie dazu, dass man infolge der Körpereigenschaft von C die Ableitung über den Grenzwert eines Differenzenquotienten erhalten kann:

$$
f'(z) = \lim_{\substack{\Delta z \to 0 \\ \Delta z \neq 0}} \frac{f(z + \Delta z) - f(z)}{\Delta z}
$$

Das entspricht vollständig der traditionellen Einführung der Ableitung.

(1.8) Für das totale Differential gilt (erneut in Form eines komplexen Produktes):

$$
df = dz \cdot f'(z).
$$

(1.9) Eine beliebige (auch differenzierbare) Abbildung  $\mathbb{R}^2_K \to \mathbb{R}^2_K$  besitzt die Eigenschaft komplexer Differenzierbarkeit nicht. Für sie ist die totale Ableitung nur R − linear im Sinne der Matrixmultiplikation, nicht C − linear wie es die Holomorphie verlangt. Wir wollen diesen Sachverhalt nachfolgend etwas genauer analysieren.

### 16.1.1 Die Cauchy-Riemannschen Differentialgleichungen

(1.10) Sei also  $\vec{f} : \mathbb{R}^2 \to \mathbb{R}^2$  in  $\vec{z} = (x, y)$  reell differenzierbar. Wir setzen

$$
\vec{f}(x, y) = \begin{pmatrix} u(x, y) \\ v(x, y) \end{pmatrix}
$$
 und  $u_x = \frac{\partial u}{\partial x}(x, y)$ usw.

Damit folgt (für die Tangentenzerlegung):

$$
\vec{f}(x + \Delta x, y + \Delta y) = \vec{f}(x, y) + \begin{pmatrix} u_x & v_x \\ u_y & v_y \end{pmatrix} \begin{pmatrix} \Delta x \\ \Delta y \end{pmatrix} + \dots
$$

(1.11) Wann ist das so erhaltene totale Differential  $d\vec{f}$  gleich einem komplexen Produkt ( von  $\Delta z$  mit einer komplexen Zahl )? Wir setzen  $\Delta z = \Delta x + i\Delta y$  und  $f'(z) = f_1'(z) + i f_2'(z)$ . Damit folgt

$$
dz \cdot f'(z) = (f'_1(z)\Delta x - f'_2(z)\Delta y) + i(f'_1(z)\Delta y + f'_2(z)\Delta x).
$$

Das gibt in Matrixform

$$
\left(\begin{array}{cc}f'_1(z) & -f'_2(z) \\ f'_2(z) & f'_1(z)\end{array}\right)\left(\begin{array}{c}\Delta x \\ \Delta y\end{array}\right).
$$

D.h. die Ableitungsmatrix muss ganz bestimmte Bedingungen erfüllen, damit sie die Form einer komplexen Multiplikation besitzt! Vergleich mit der allgemeinen Form zeigt:

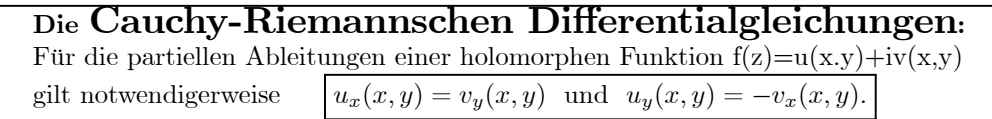

Oder kurz:  $u_x = v_y$  und  $u_y = -v_x$ .

(1.12) Für  $z \mapsto z^2$  prüft man das sofort nach. Jetzt sieht man auch, wieso holomorphe Funktionen (unter den differenzierbaren) so selten sind: Setzt man etwa  $u(x, y) = x^2 - y^2$  und  $v(x, y) = 2axy$ , so sind die Cauchy-Riemann-Gleichungen nur für  $\alpha=1$  erfüllt. Für die übrigen Werte von  $\alpha$  sind sie es nicht.

(1.13) Grob kann man sagen: Bei einer reellen (differenzierbaren) Funktion  $\mathbb{R}^2_K \to \mathbb{R}^2_K$  sind beide Komponenten u und v frei wählbar. Bei einer holomorphen dagegen ist nur eine vorgebbar. Die zweite folgt weitgehend als Lösung des dann über die Cauchy-Riemannschen Differentialgleichungen gegebenen Systems partieller Differentialgleichungen. Zu  $u(x, y) = x^2 - y^2$  gehört etwa immer  $v(x, y) = 2xy + c$ , wobei c noch eine freie reelle Konstante ist.

(1.14) Angenommen u und v sind zweimal stetig differenzierbar. Dann folgt durch Differenzieren der beiden Gleichungen sofort:

#### Real- und Imaginärteil einer holomorphen Funktion sind harmonische Funktionen. D. h. für sie gilt  $u_{xx}+u_{yy}=0$  und  $v_{xx}+v_{yy}=0$  oder  $\Delta u=\Delta v=0$ .

(Die Voraussetzung der zweifachen Differenzierbarkeit darf hier fortgelassen werden. Wir werden später sehen, dass sie automatisch erfüllt ist.)

Und das heisst, dass nicht einmal eine der beiden Funktionen u oder v frei vorgebbar ist. Diese Funktion muss auch noch harmonisch sein.

 $\square$  Bestimmen sie alle homogenen Polynome 3. Grades (in x und y), die harmonisch sind. Wie erhält man diese mit Hilfe der Zuordnung  $z \mapsto z^3$ ? Die Laplacegleichung  $\Delta u = 0$  ist linear. Wieso ist das für unsere Frage bedeutsam?

### 16.1.2 Die geometrische Interpretation

Was besagen die Cauchy-Riemannschen Differentialgleichungen geometrisch? Diese Frage können wir jetzt leicht beantworten.

(1.15) Nochmals: Wir haben zwischen der geometrischen Ebene und C die Identifikationsabbildung

$$
\vec{j} = (\mathbb{C}, z = x + iy \mapsto \left(\begin{array}{c} x \\ y \end{array}\right), \mathbb{R}_K^2)
$$

Wir legen durch den Punkt z<sub>0</sub> zwei glatte Kurven  $t \mapsto r(t)$  und  $t \mapsto s(t)$  mit  $r(0) = s(0) = z_0$ . In der Ebene sind das  $t \mapsto \vec{r}(t) = \vec{j} \circ r(t)$  und  $t \mapsto \vec{s}(t) = \vec{j} \circ s(t)$ . Im Schnittpunkt bilden die beiden Tangenten  $\vec{R}$  und  $\vec{S}$  einen Winkel  $\alpha$  miteinander. Also  $\vec{R} = \vec{r}(0)$  und  $\vec{S} = \vec{s}(0)$ . Durch die Abbildung f werden diese Kurven zu neuen Kurven mit einem Schnittpunkt in f(z<sub>0</sub>). Formal sind das die beiden Kurven  $t \mapsto f \circ r(t)$  und  $t \mapsto f \circ s(t)$ . Welchen Winkel bilden die Tangenten der Bildkurven in f(z<sub>0</sub>) miteinander? Man sollte sich den Sachverhalt unbedingt vom Zuordnungsstandpunkt aus veranschaulichen. Die Figur zeigt die Verhältnisse. Einige der Bezeichnungen sind selbst zu ergänzen.

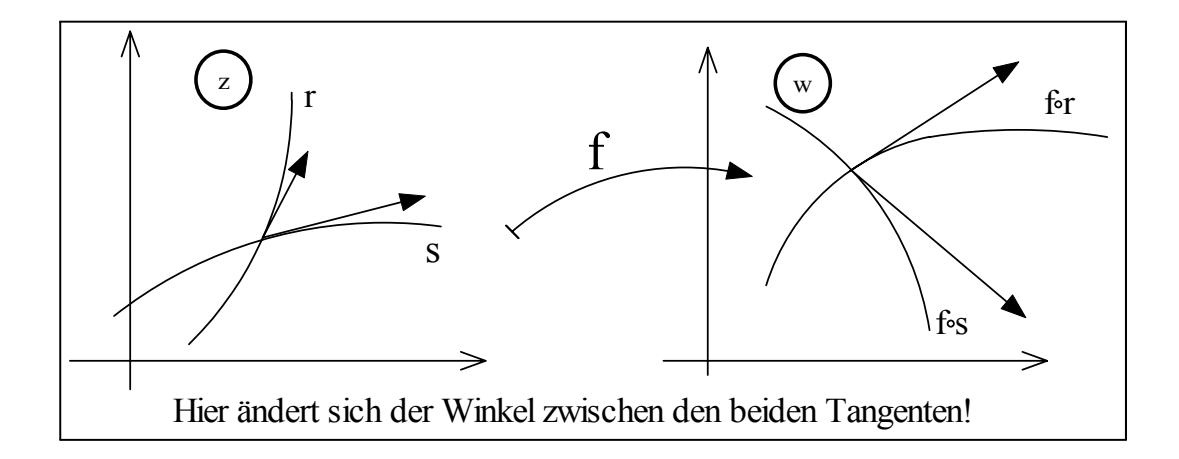

 $\Box$  Sei  $f(z) = z^2$  und  $z_0 = 1 + i$ . Bestimmen Sie  $f(z_0)$ ,  $\vec{j}(z_0)$  und  $\vec{j}(f(z_0))$ . Weiter sei r(t)=(1+t)+i und  $s(t)=1+i(t+1)$ . Bestimmen Sie Schnittpunkt und Schnittwinkel, die Bildkurven fos unf for sowie deren Schnittwinkel.

(1.16) Der Formalismus der totalen Ableitung beantwortet unsere Frage nach dem Verhalten des Winkels sofort allgemein. Wir setzen  $f_K = j \circ f \circ j^{-1}$  und arbeiten so mit den üblichen  $\mathbb{R}^2$ -Vektoren. Dann ist

$$
Df_K = \left( \begin{array}{cc} u_x & v_x \\ u_y & v_y \end{array} \right)
$$

Jetzt müssen wir  $f_K(r(0 + \Delta t))$  und  $f_K(s(0 + \Delta t))$  um  $\Delta t = 0$  entwickeln. Das gibt per Kettenregel:

$$
f_K(r(0+\Delta t)) = f_K(z_0) + \begin{pmatrix} u_x & u_y \\ v_x & v_y \end{pmatrix} \begin{pmatrix} R_1 \Delta t \\ R_2 \Delta t \end{pmatrix} + \dots
$$

Analog für  $\vec{s}$ .

(1.17) Die Ableitungsmatrix wandelt demnach die Tangenten des Urbildraumes in die Tangenten der Bildkurven im Werteraum um. Gelten nun die Cauchy-Riemannschen Differentialgleichungen, so könne wir v herauswerfen und folgende Umformung vornehmen:

$$
\begin{pmatrix} u_x & u_y \\ -u_y & u_x \end{pmatrix} = \Delta \begin{pmatrix} \cos \phi & \sin \phi \\ -\sin \phi & \cos \phi \end{pmatrix}
$$
 mit  $\Delta = \sqrt{u_x^2 + u_y^2}$  und  $\Delta \cos \phi = u_x$   
 $\Delta \sin \phi = u_y$ .

Es liegt also eine Drehung um den so bestimmten Winkel φ vor sowie eine Längenstreckung um den Faktor  $\Delta$ , sofern dieser ungleich Null ist.  $\Delta$  ist aber ungleich Null, sofern  $f'(z_0)$  ungleich Null ist.

(1.18) D.h. aber: Man erhält die Tangente an die Bildkurve  $f_K \circ \vec{r}$ , indem man die Ausgangstangente um  $\phi$  dreht und ihre Länge um  $\Delta$  skaliert! Und das gilt für jede Kurve durch  $(i_0)$  mit ein und demselben Winkel. Damit bleibt der Schnittwinkel zwischen zwei Kurven bei der Abbildung unverändert!

**Definition:** Eine glatte Abbildung  $\mathbb{R}^2 \to \mathbb{R}^2$  heisst in einem Punkte  $z_0$  konform, wenn die Tangenten von Kurven durch und an z<sub>0</sub> bei der Abbildung einfach um einen bestimmten Winkel gedreht und um einen festen Längenfaktor verändert werden.

(1.19) Wir haben somit gezeigt:

#### Ist f in  $z_0$  holomorph mit einer Ableitung ungleich Null, dann ist f in  $z_0$  konform!

Insbesondere gilt: Stehen zwei Richtungen im Urbildraum aufeinander senkrecht, dann gilt das auch für die Bildrichtungen! Betrachtet man etwa im Urbildraum ein achsenparalleles Gitter, dann sind (bei Holomorphie) die Kurven des Bildgitter erneut zueinander orthogonal. Ist die Abbildung f nicht holomorph, dann gilt dies Eigenschaft in der Regel nicht.

- $□$  Prüfen sie das im Falle von  $z \mapsto z^2$  nach. Wie steht es mit dem Gitter der Polarkoordinaten?
- ¤ Was leistet der Satz über die inverse Abbildung für unser Problem? Zwei Fragen liegen nahe: Ist das Inverse von holomorph erneut holomorph? Und: Wie steht es mit den Urbildern von Gittern im Werteraum, etwa einem achsenparallelen Rechteckgitter?

(1.20) Eine weitere Kosequenz: Ist F eine "kleine" Figur, etwa ein Dreieck, das ganz im Gültigkeitsbereich einer Tangentenzerlegung liegt, dann ist das Bild  $f(F)$  dieser Figur in Tangentenapproximation zur Aus-

− gangsfigur ähnlich! Die Ableitung muss natürlich ungleich Null sein. Verliert die Tangentenapproximation ihre Gültigkeit, wird die Figur deformiert.

- $□$  Prüfen sie, dass  $z \mapsto \exp(z) = e^x e^{iy} = e^x(\cos y + i \sin y)$  die Cauchy-Riemann-Gleichungen erfüllt. Welche Veranschaulichung ist hier günstig? Was ergibt sich für die (komplexe) Ableitung?
- $\Box$  Was lässt sich über die Ableitungsregeln (für holomorphe Funktionen) sagen?

### 16.1.3 Bildbeispiele und Veranschaulichung

(1)Bei der jeweiligen Veranschaulichungen ist die erste Frage:

Was wählt man als Konfigurationsraum? Die Urbild-C−Ebene oder die Werte-C−Ebene? Oder beide? In der Regel wird die Urbild-C−Ebene als Konfigurationsraum gewählt, d.h. man geht vom Feldstandpunkt aus.

- (2) Vom Feldstandpunkt bieten sich bei unserem Abbildungstyp folgende Vorgehensweisen an:
- Die üblichen Feldveranschaulichungen: An  $z=x+iy$  den Wert  $f(z)=u+iv$  anheften! Speziell
	- Feldmessung entlang einer Kurve im Urbildraum (Gerade, Kreis,...)
	- Feldlinienbilder und deren Orthogonaltrajektorien
- Man konstruiert das Urbild von Figuren aus dem Werteraum, etwa eines Gitters. Hat man

 $f(z) = u + iv = Re^{i\alpha}$  und z=x+iy

dann bieten sich besonders die Gitter u,v=const und R, $\alpha = const.$  an. In jedem Fall entsteht ein krummliniges Koordinatensystem im Urbildraum. Alternativ sind das Niveaumengen der Skalrfelder u,v bzw  $R, \alpha$ !

(3) Einfaches Beispiel:

$$
z \mapsto z^2 = (x^2 - y^2) + 2ixy = r^2 e^{i2\varphi}
$$

 $□$  u=x<sup>2</sup> – y<sup>2</sup> = const und v=2xy=const. Was ergibt das für Figuren? Zeigen Sie, dass die beiden Scharen Orthogonaltrajektorien zueinander sind. Interpretieren Sie das fologende mit einem Computeralgebrasystem gewonnene Bild (für  $z \mapsto z^2$ )

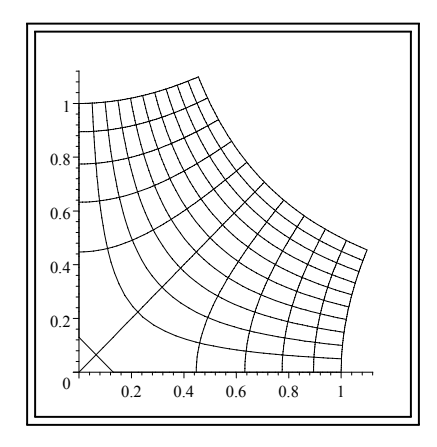

 $\Box$  R=r<sup>2</sup> = x<sup>2</sup> + y<sup>2</sup> = const und 2 $\varphi$  = const. Was für Figuren? Orthogonaltrajektorien?

 $\square$  Wie findet man die Feldlinien?

 $\square$  Wie verhält sich das Feld radial auf einer Ursprungshalbgeraden.

(4) Nachfolgend das übliche Feldbild und das Verhalten auf dem Einheitskreis. Wieso genügt im Prinzip das zweite dieser Bilder?

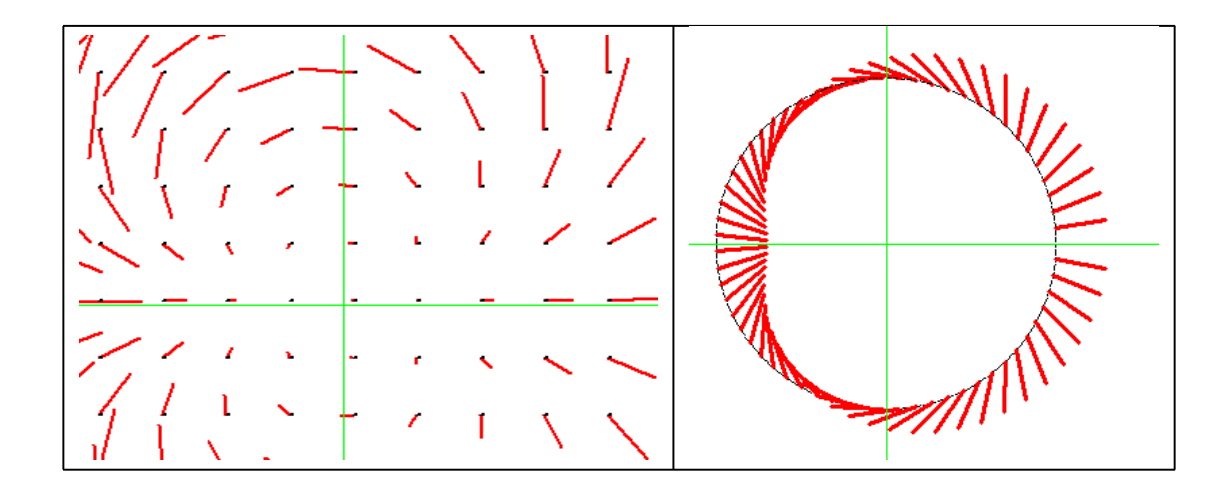

(5) Parametrisierungsstandpunkt (und Zuordnungsstandpunkt). In beiden Fällen hat der Werteraum die Rolle eines Konfigurationsraumes. Beim Zuordnungsstandpunkt neben dem Urbildraum. Der Parametrisierungsstandpunkt ist hier weniger wichtige.

(5) In der Regel erfolgt die Veranschaulichung hier über das Bild eines Urbildgitters, etwa eines achsenparallelen Gitters im Urbildraum. Im Beispiel  $z \mapsto z^2$  zeigt die Figur links das Urbildgitter und rechts das Bild dieses Gitters. Die durch y=c gegebene Parallele zur x-Achse etwa wird abgebildet auf die in parametrisierter Form gegebene Kurve  $x \mapsto (x^2 - c^2, 2cx)$ . Das sind gerade die roten Parabeln.

![](_page_7_Figure_3.jpeg)

¤ Das Computeralgebrasystem gibt unter dem Stichwort "plot2d - konform" folgendes Bild aus. Welcher Urbildbereich wurde gewählt?

![](_page_7_Figure_5.jpeg)

(7) Graphenstandpunkt. Hier wäre  $\mathbb{C} \times \mathbb{C}$  als Konfigurationsraum zu wählen mit einer zu hohen reellen Dimension von 4. Aber man kann mit Hilfe des Feldstandpunktes sich dem idealen Graphenstandpunkt ziemlich weit nähern. In der Regel geht man hierzu wie folgt vor:

Betrachte die Fläche  $(x, y) \mapsto (x, y, |f(z)|)$  im Anschauungsraum  $\mathbb{R}_{K}^{3}$ . Die Niveaulinien  $|f(z)| = R = \text{const.}$ sind die Höhenlinien dieser Fläche. Und die dazu orthogonalen Kurven  $\alpha = const$  sind die zugehörigen Falllinien. Ja meist veranschaulicht man die Flächen noch durch ihre Höhenlinienprojektion in der Ebene, wobei man die zugehörige Höhe, also den Betrag von f(z)), wie bei den Länderbildern im Atlas durch eine Farbe beschreiben kann. In unseren bildern wählen wir Farbstreifen, die jeweils zu einem Höhenintervall gehören.

Drei Beispiele (bei denen die Niveaumengen als Mengen übereinstimmen, sich nur durch den zugehörigen Feldwert unterscheiden. Es sind stets Ursprungskreise). Die untere Zeile gibt einen Schnitt durch die rotationssymmetrische Fläche):

- Für eine einfache Nullstelle z $\mapsto z=re^{i\alpha}$
- Für eine doppelte Nullstelle  $z \mapsto z^2 = r^2 e^{2i\alpha}$
- Für einen einfachen Pol  $z \mapsto \frac{1}{z} = r^{-1}e^{-i\alpha}$

![](_page_8_Figure_6.jpeg)

(8) Es folgt ein wichtiges Beispiel:

$$
z \mapsto \cos z = \frac{1}{2} (e^{iz} + e^{-iz}) = \frac{1}{2} (e^{ix}e^{-y} + e^{-ix}e^{y})
$$

Das gibt für den Betrag

$$
z = x + iy \mapsto R(x, y) = \frac{1}{2}\sqrt{e^{2y} + e^{-2y} + 2xos(2x)}
$$

Die Figur zeigt farbig die Höhenlinien (mit falscher Farbreihenfolge, blau hier hoher Betrag!) Horizontal die x- Richtung mit 3 Nullstellen des reellen Cosinus. Vertikal die y-Richtung mit starkem durch die beiden Exponentialfunktionen bedingtem Anstieg der "Höhe". Räumlich ist das ein leicht welliges Tal in Richtung der reellen Achse mit steilem Anstieg auf beiden Seiten. Auf der rechten Seite sind schwarz eine Reihe der Orthogonaltrajektorien eingezeichnet. Das sind Kurven gleicher Phase (von cosz).

![](_page_9_Figure_0.jpeg)

Als nächstes betrachten wir die Funktion f(z)=z+ $\frac{1}{z}$  + (z - 1)<sup>2</sup>. Sie entwickelt bei z=0 einen Pol. Weiter hat sie, wie man leicht nachprüft, drei Nullstellen die in der Nähe von -0.54 und von 0.77±1.2i liegen. Für große z geht der Betrag etwa wie r2. Die Figur zeigt die Höhenlinien bis R=10 und eine Reihe von Orthogonaltrajektorein, also von Falllinien.

![](_page_9_Figure_2.jpeg)

Der Pol liegt im Ursprung. Rot und orange deutet auf hohe Feldbeträge. Blau und violett auf solche in der Nähe von Null. Deutlich sieht man die drei Nullstellen sowie einen Sattelpunkt in der Nähe von 1. Alle Fallinien gehen von hohen Werten aus und gehen zu einer der Nullstellen, die natürlich absolute Minima des Betrages bilden. Zwischen Null und der Nullstelle bei -0.54 haben wir einen dramatischen Abfall des Betrages von  $\infty$  nach Null.

 $\Box$  f(z)=u(x,y)+iv(x,y). Berechnen Sie u und v für unser Beispiel. Dabei sollte sich v(x,y)=y- $\frac{y}{x^2+y^2} + 2y(x-1)$ ergeben.

Im nächsten Bild ist die reelle Achse vertikal statt horizontal gelegt. Und im rechten Bild ist überdies in den Imaginärteil ein Vorzeichenfehler eingebaut. Statt +2y(x-1) ist -2y(x-1). Das Bild zeigt die Auswirkung.

Die Funktion ist dann nicht mehr holomorph.

![](_page_10_Figure_1.jpeg)

Die Konformitätseigenschaft kann man beispielsweise mit Hilfe des Basisfeldes  $\vec{\partial}_x, \vec{\partial}_y$  verdeutlichen. Das sind ja die Bilder der kannonischen Basis des Urbildraumes und die stehen aufeinander senkrecht. Das nächste Bild gibt diese Basisfeld für  $z \mapsto z^2$ . Da hier u(x,y)=x<sup>2</sup> – y<sup>2</sup> und  $v(x,y)=2xy$  ist, folgt

$$
\vec{\partial}_x = \begin{pmatrix} \frac{\partial u}{\partial x} \\ \frac{\partial v}{\partial x} \end{pmatrix} = \begin{pmatrix} 2x \\ 2y \end{pmatrix} \qquad \vec{\partial}_y = \begin{pmatrix} \frac{\partial u}{\partial y} \\ \frac{\partial v}{\partial y} \end{pmatrix} = \begin{pmatrix} -2y \\ 2x \end{pmatrix}
$$

Demnach ist der rote Vektor $\vec{\partial}_{x}=2\vec{x}.$ Und $\vec{\partial}_{y}$ - blau - steht darauf immer senkrecht!

![](_page_10_Figure_5.jpeg)

Jetzt ersetzen wir v durch  $v_Q(x, y)=2Qxy$ . Dann gibt Q=1 den alten Fall mit Holomorphie. Das nächste Bild zeigt Q=0.5 und Q=-0.5. Beides ergibt nicht holomorphe Funktionen und ein

![](_page_11_Figure_1.jpeg)

Um zu verdeutlichen, dass die Winkel nicht etwa durch eine Maßstabsverzerrung entstehen, haben wir noch das Einheitsquadrat mit eingezeichnet.

### 16.1.4 Beispiele

(1.4.1) Eine Reihe illustrativer und wichtiger Beispiele holomorpher Funktionen können unmittelbar mit Hilfe der elementaren Rechenregeln für C konstruiert werden. Man muss nur darauf achten, dass der Rechenausdruck eine (komplexe) Tangentenzerlegung erlaubt. Ein zweiter Punkt ist die Frage des Definitionsbereiches. Dieser muss in jedem Fall offen sein. Überdies sollte er "zusammenhängend" sein. Auf jeden Fall gilt nur für zusammenhängende offene Mengen: "Ableitung identisch Null =⇒Funktion ist konstant". Offene zusammenhängende Mengen werden wir "Gebiete" nennen.

(1.4.2) Zusätzlich sollte man auch noch die Frage nach der globalen Umkehrbarkeit, also der Injektivität, im Auge behalten. Wir diskutieren zwei Beispiele ausführlicher. Wie üblich gehen wir von der Zuordnung aus und ergänzen fallspezifisch zu einem vollen Abbildungstripel.

(1.4.3) Zunächst betrachten wir die bereits besprochene Zuordnung "Quadrieren"

$$
z = x + iy = re^{i\varphi} \implies z^2 = (x^2 - y^2) + 2ixy = r^2 e^{2i\varphi}
$$

Denken Sie daran, dass man die komplexen Zahlen immer kartesisch und polar darstellen kann und dass man die jeweils günstige Darstellung verwenden soll. Wir möchten aus  $z \mapsto z^2$  eine umkehrbare Abbildung machen. Dann dürfen wir als Definitionsbereich nicht ganz C nehmen. Stattdessen wählen wir die "rechte Halbebene", also die Menge aller z mit x=Re(z)>0. Welche Bildmenge ergibt das? Die Polardarstellung zeigt: Alle w außerhalb der negativ reellen Achse samt Ursprung. Formal:

$$
\mathbb{C} - ] - \infty, 0] = \{ w | w \in \mathbb{C}, w = u + iv, \text{wenn v=0, dann u>0} \}
$$

Das ist eine offene Menge. Besonders in der Physik ist hierzu folgende Sprechweise üblich: "Die entlang der negativ reellen Achse aufgeschnittene Ebene". Der Startpunkt w=0 des Schnittes ist mit entfernt. Weiter spricht man vom "oberen und unteren Ufer des Schnittes", je nachdem, ob man sich der negativ reellen Achse aus der oberen oder unteren Halbebene nähert. In den Figuren zeigt die Schraffierung jeweils die Gebietsgrenzen an, d.h. die Grenze des zulässigen Bereiches. Die beiden Bereiche der Figur werden bijektiv

aufeinander abgebildet. Beide Richtungen sind holomorph.

![](_page_12_Figure_1.jpeg)

Der Winkel des z-Pfeiles wird verdoppelt, seine Länge quadriert!

Vergrößert man den linken Bereich, dann ist die quadratische Zuordnung nicht länger injektiv und man kann keine (globale) Umkehrabbildung definieren. Das Quadrat kann natürlich auf ganz C ausgedehnt werden. Was dabei geschieht, verdeutlicht man sich günstig, wenn man im Urbildbereich einen Ursprungskreis durchläuft und verfolgt, wie sich die zugehörige Bildkurve entwickelt. (Die Parametrisierung, nicht allein die Menge!)

#### $\square$  Tun Sie das!

(1.4.4) Überschreitet man den Schnitt mit der Wurzelfunktion, dann springt der Funktionswert unstetig! Oder auch: Die Wurzelfunktion läßt sich über den Schnitt nicht stetig ergänzen. Das wird besonders deutlich, wenn man sich das Verhalten der Wurzelfunktion in der aufgeschnittenen Ebene vom Feldstandpunkt aus verdeutlicht. Die Pfeilrichtung springt beim Überschreiten des Schnittes.

![](_page_12_Picture_188.jpeg)

(1.4.5) Als zweites Beispiel betrachten wir die komplexe Exponentialfunktion. Die Ausgangszuordnung sieht wie folgt aus:

$$
z = x + iy \mapsto e^z = e^{x+iy} = e^x e^{iy} = e^x (\cos y + i \sin y).
$$

Erneut zeigt die angegebene Umformung, wie die Zuordnung zu bilden ist. Setzt man w=se<sup>i $\tau$ </sup>, dann folgt für die Umkehrzuordnung - also den komplexen Logarithmus - offensichtlich

$$
w = se^{i\tau} \mapsto \ln(w) = \ln(s) + i\tau.
$$

Da sin und cos die Periode  $2\pi$  haben, muss man y auf einen Streifen dieser Breite beschränken. Parallelen zur xAchse (y=const) werden durch exp auf Ursprungshalbgeraden abgebildet. Die Figur zeigt eine mögliche Wahl von Bereichen mit bijektiver Zuordnung.

![](_page_13_Figure_1.jpeg)

¤ Worauf wird eine Parallele zur y-Achse durch exp abgebildet? Denken sie dabei an konform! Was geschieht, wenn man die Parallele zur x-Achse von y=-π nach y=+π wandern läßt? Worauf wird ein Kreis mit kleinem Radius um den Ursprung abgebildet? (Ungefährer Verlauf oder Computeralgebraprogramm!) Was geschieht, wenn man den Kreisradius über  $\pi$  hinaus steigert? Inspizieren Sie (mit dem Computeralgebraprogramm) insbesondere auch das Verhalten dieser Kurven um den Ursprung. Und worauf werden Halbgeraden um den Ursprung abgebildet?

 $(1.4.6)$  Weitere Beispiele sind die beiden **trigonometrischen Funktionen** sin(z) und cos(z). Über die Eulerformel kann man sie auf die Exponentialfunktion zurückführen. Man hat ja

$$
cos(z) = \frac{1}{2}(e^{iz} + e^{-iz})
$$
 und  $sin(z) = \frac{1}{2i}(e^{iz} - e^{-iz})$ 

Da die jeweils rechten Seiten definiert sind, sind es auch die linken. Für reelle z erhalten wir die üblichen trigonometrischen Funktionen. Später werden wir sehen, dass die Formeln dann auch für die übrigen z zwingend sind. Beide Funktionen sind für alle z definiert, aber natürlich nicht injektiv.

(1.4.7) Wir wollen an diesem Beispiel eine andere Darstellungsmethode illustrieren, die Darstellung als Höhenfläche, die durch den Betrag gegeben wird. Oder in der Ebene durch die entsprechenden Höhenlinien. Wir finden etwa (wegen  $|z|^2 = z \cdot \overline{z}$ ):

$$
|\cos(x+iy)|^2 = \frac{1}{4} \left( e^{ix-y} + e^{-ix+y} \right) \left( e^{-ix-y} + e^{ix+y} \right) = \frac{1}{4} \left( e^{-2y} + e^{2y} + 2 \cos x \right)
$$

Das ist als System von Höhenlinien der x-y-Ebene aufzutragen. Beachten Sie: der minimale möglich Feldwert ist Null. Er gehört zu den Nullstellen der cos-Funktion im Zentrum der Kreise. Mit zunehmendem y-Wert werden die Feldwerte immer größer. Die x-Achse ist eine Art Tal. In x-Richtung liegt  $\pi - Periodizität$  vor. (Nicht  $2\pi!$ )

![](_page_13_Figure_9.jpeg)

 $□$  Die Funktion z $→$  sin z ist 2π-periodisch. Wiso ist z $→$  |sin z| nur π-periodisch?

 $□$  Eine weitere ausgesprochen wichtige Grundfunktion ist z→ z<sup>α</sup> und α aus R oder auch C. Auch sie lässt sich auf exp und ln zurückführen. Und zwar schreibt man  $z^{\alpha} = e^{\alpha \ln z}$ , diskutieren Sie das Verhalten dieser Funktion. Defintionsbereich (mit geeignetem Schnitt)? Aymptotisches Verhalten in der komplexen Ebene?

#### 1.1.5 Wegintegration holomorpher Funktionen

(5.1) In (1.8) haben wir bereits für eine holomorphe Funktion  $f: G \mapsto \mathbb{C}$  das Differential  $df = dz f'(z)$ eingeführt. Es sei  $t \mapsto z(t)$  mit  $t_1 \le t \le t_2$  eine ganz in G verlaufende glatte Kurve, deren Weg wir mit c bezeichnen wollen. Dann können wir mit der allgemeinen Theorie aus Kap.6 das zugehörige Wegintegral

$$
\int_c df = \int_c dz f'(z) = \int_{t_1}^{t_2} dt \,\dot{z}(t) f'(z(t)) = \int_{t_1}^{t_2} dt \frac{d}{dt} f(z(t)) = f(z(t_2)) - f(z(t_1))
$$

definieren und - wie die Formel zeigt - auch ausrechnen. Achtung: "Weg" steht in diesem Kapitel für "Kurvenzug" aus Kap. 15. Also nicht für das mengentheoretisch Bild!

(5.2) Definition "komplexes Wegintegral". Dieses Wegintegral läßt sich in naheliegender Weise verallgemeinern: Zutaten sind unser Weg  $c \subset G$  mit Parametrisierung  $t \mapsto z(t)$  und eine holomorphe Funktion  $f: G \to \mathbb{C}$ . Dann bilden wir

$$
\int_c f = \int_c dz f(z) = \int_{t_1}^{t_2} dt \, z(t) f(z(t)).
$$

Die Berechenbarkeit ( im Sinne der Rückführung auf eine reelle Integration) wird durch die rechts stehende Formel gesichert. "Weg" meint hier "Klasse von Parametrisierungen, die durch orientierungstreue Umparametrisierungen auseinander hervorgehen"

¤ Beweisen Sie die Invarianz des Integrales unter orientierungstreuen Umparametrisierungen.

¤ Formulieren Sie eine Summenapproximation des Integrales, die erneut die Parametrisierungsunabhängigkeit verdeutlicht.

(5.3) Die Berechnung derartiger Integrale über Parametrisierungen ist problemlos. Ein Beispiel: c sei ein Kreissektor gegeben durch t $\mapsto \text{Re}^{it}$  und  $0 \le t \le \alpha$ . Weiter sei f(z) =  $az^2$ . Wir wollen  $\int_c f$  berechnen. Im Einschub steht links das konkrete Beispiel und rechts das allgemeine Vorgehen.

![](_page_14_Picture_768.jpeg)

(5.4) Ist der Integrand im gesamten Bereich eine Ableitung, dann ist das Integral wegunbhängig und hat im Fall eines geschlossenen Weges den Wert Null. Oder auch: Man hat dasselbe Verhalten wie bei einem konservativen Kraftfeld. Im Falle der holomorphen Funktionen erweist sich die Frage nach der Wegunabhängigkeit als wichtig und grundlegend. Wir werden sie daher nachfolgend besonders sorgfältig behandeln.

(5.5) Zunächst ein erstes Beispiel, das zeigt, dass man beim Umgang mit dieser Frage vorsichtig sein muß. Wir wählen  $f(z) = z^n$  mit  $n \in \mathbb{Z}$ . (D.h. n=-1,-2,... sind zugelassen!) Und als Weg nehmen wir einen Ursprungskreis mit Radius R der einmal positiv umlaufen werden soll. Etwa  $z(t) = Re^{it}$ . Unser Schema gibt:

$$
\int_{c} f = R^{n+1} i \int_{0}^{2\pi} dt e^{2\pi (n+1)it} = \begin{cases} \frac{R^{n}}{2\pi (n+1)} e^{2\pi (n+1)it} \Big|_{0}^{2\pi} = 0 & \text{für } n \neq -1 \\ 2\pi i & \text{für } n = -1 \end{cases}
$$

Der Fall  $n = -1$  liefert demnach mit f(z)= $\frac{1}{z}$  ein Beispiel dafür, dass ein Integral über einen geschlossenen Weg und dort stetigem Integranden nicht verschwindet. Aber bemerkenswerterweise hängt der Wert nicht vom Radius ab. Wir haben es mit einem Analogon zum räumlichen Coulombfeld zu tun, von dem wir analoges Verhalten kennen. Übrigens erweist sich dies als außerordentlich wichtiges Beispiel.

- $\Box$  Welche der üblichen elementaren Integrationsregeln lassen sich auf den Fall der komplexen Wegintegrale übertragen und wie lauten diese Übertragungen?
- ¤ Man kann (über die Linearität) die komplexen Wegintegrale vollständig auf reelle gewöhnliche Integrale zurückführen. Wie geht das?
- $\Box$  Sei wieder z(t)=Re<sup>it</sup> aber für 0≤ t ≤ 2πN und N=1,2,3,... Was ergibt  $\int_c dz \frac{1}{z}$  jetzt?

 $\Box$  Sei f(z)= $e^{iaz}$  und z(t)= $Re^{it}$ . Was für ein gewöhnliches Integral erhält man? (Nicht ausrechnen!)

(5.6) Nochmals zur Frage, ob das eingeführte Integral wegunabhängig (also parametrisierungsunabhängig) ist, wie das Arbeitsintegral eines konservativen Kraftfeldes. Wir können auch hier den Satz von Frobenius heranziehen und die daraus resultierende Bedingung rot $\vec{v} = \vec{0}$  an unseren Fall anpassen. Die in der nächsten Frage gegebene Ausführung zeigt tatsächlich, dass die geforderte Bedingung erfüllt ist, so daß Wegunabhängigkeit zu erwarten ist, zumindest, wenn die Abbildung ausreichend glatt ist.

 $\Box$  Setzen Sie dz=dx+idy und f(z)=u(x,y)+iv(x,y). Das ist als Wahl einer bestimmten Parametrisierung zu interpretieren. Welcher? Bringens Sie dann den Integranden in folgende Form

$$
dz f(z) = (dx + i dy)(u + iv) = dxF_1 + dyF_2 = dxF_1 + dt\dot{y}F_2
$$

Frobenius verlangt Gleichheit der überkreuzten Ableitungen: F<sub>1y</sub> = F<sub>2x</sub>. Zeigen sie, dass das tatsächlich infolge der Cauchy-Riemann-Gleichungen gilt!

#### 16.1.6 Die Windungszahl einer geschlossenen Kurve um einen Punktes

(1.6.1) Wir haben früher bereits dikutiert, dass es Kurven mit gleichem Bild geben kann, die nicht durch Umparametrisierung auseinander hervorgehen, etwa wenn ein Kreis unterschiedlich oft vollständig durchlaufen wird. Mit Hilfe eines geeigneten Integrales kann man diese "Windungszahl" in der komplexen Ebene genauer bestimmen. Überdies werden wir das zugehörige Integral und seine Interpretation später mehrfach benötigen.

(1.6.2) Es sei c:[a,b]→ C eine geschlossene stetige Kurve. Also c(a)=c(b). Die Kurve sei überdies stückweise C<sup>1</sup> (=stetig differenzierbar), so dass man sie als Integrationsweg verwenden kann. Schließlich sei a∈ C ein Punkt, der nicht auf Bildc liegt. D.h.  $z - a \neq 0$  für alle z∈ Bildc. Dann können wir folgendes Integral bilden:

$$
n(c,a) = \frac{1}{2\pi i} \int_c \frac{dz}{z-a}
$$

Wir setzen die Parametrisierung c(t) in Polarform (um a) an, also als  $c(t) = a + r(\alpha(t))e^{i\alpha(t)}$  mit geeigneten Funktionen r( $\alpha$ ) und  $\alpha(t)$  für a< t < b. Da c(a)=c(b) gelten soll, muß  $r(\alpha(a)) = r(\alpha(b))$  gelten und  $\alpha(a) = \alpha(b) + 2\pi n$ , wo n eine ganze Zahl ist, die beschreibt, wie oft der Ortsvektorpfeil den Punkt a umrundet hat. D.h. n ist unsere Windungszahl.

¤ Skizzieren Sie für die folgenden Kurvenzüge grob den Verlauf möglicher r und α. Wie groß ist jeweils n? Bei der dritten Kurve sind zwei a-Werte angegeben. Es liegt nahe, für t=0 mit  $\alpha = 0$  zu starten.

![](_page_15_Figure_15.jpeg)

(1.6.3) Jetzt rechnen wir das Integral mit unserer Parametrisierung aus. Differenzieren gibt

$$
dz = dt c(t) = \alpha(t) \left[ \dot{r}(\alpha(t)) + i r(\alpha(t)) \right] e^{i\alpha(t)}.
$$

Beim Einsetzen in das Integral fällt der Exponentialfaktor heraus. Für den Rest hat man sofort eine Stammfunktion. Mit den oben gegebenen Anfangswerten folgt:

$$
n(c,a) = \frac{1}{2\pi i} \int_a^b \frac{dt\dot{\alpha}(t) \left[ \dot{r}(\alpha(t)) + i\dot{r}(\alpha(t)) \right]}{r(\alpha(t))}
$$
  
= 
$$
\frac{1}{2\pi i} \left[ \ln(r(\alpha(t)) + i\alpha(t)) \right]_a^b = \frac{1}{2\pi i} \left[ 0 + i \cdot 2\pi n \right]
$$

(1.6.4) Das ist das behauptete Ergebnis! Das Integral (mit dem Vorfaktor  $\frac{1}{2\pi i}$ ) ergibt immer eine ganzeZahl und liefert die Windungszahl der geschlossenen Kurve c um den Punkt a. Der Faktor  $\frac{dz}{2\pi i}$  ist ein zur Funktionentheorie gehöriges Maß, dem wir immer wieder begegnen werden. n=+1 bedeutet: Ein Umlauf im mathematisch positivem Sinn. n=-1 bedeutet Ein Umlauf im mathematisch negativem Sinne. Liegt der Punkt a außerhalb des von Bildc erfaßten Bereiches, dann ist n=0.

¤ Die Umkehrung der letzten Aussager ist falsch, zumindest problematisch. Was für eine zusätzliche Bedingung muss Bildc erfüllen, damit die Umkehrung korrekt wird?

## 16.2 Der Cauchysche Integralsatz

Nach den bisherigen Erfahrungen vermuten wir, dass das komplexe Wegintegral wegunabhängig ist. Wir werden sehen, dass das tatsächlich der Fall ist und dass aus dieser Wegunabhängigkeit eine Vielzahl äusserst wichtiger Resultate folgt. Damit diese auf sicherem Boden stehen, ist eine sorgfältige Formulierung des Resultates und Eingehen auf den zugehörigen Beweis angebracht. Vom Beweis werden wir nur ein - allerdings zentrales - Teilstück ausführen.

#### 16.2.0 Der Satz

(2.0.1) Das zu besprechende mathematische Resultat läuft unter dem Namen "Cauchyscher Integralsatz". Nochmals zur Erinnerung: Die holomorphen Funktionen haben eine Vielzahl erstaunlicher und nützlicher Eigenschaften. Und praktisch alle diese Eigenschaften folgen mit Hilfe des Integralsatzes, lassen sich ohne ihn nicht beweisen.

(2.0.2) Zunächst wollen wir uns genauer mit den Voraussetzungen befassen, die zum Satz gehören. Wir benötigen generell zwei Zutaten, den Integrationsweg und die Funktion.

- Die Funktion sei  $f = (G, z \mapsto f(z), \mathbb{C})$ . Der Definitionsbereich G muss zunächst offen und zusam**menhängend** sein, also zu jedem Punkt  $z_0 \in G$  muss auch eine kleine Umgebung zu G gehören. G besteht also nur aus inneren Punkten. Und G muss einfach zusammenhängend sein, was intuitiv besagt, dass G keine Löcher enthalten darf.
- Und dann muss f auf G im Sinne unserer Defintion holomorph sein. D.h. zu jedem  $z_0 \in G$  muss es eine (komplexe) Tangentenzerlegung geben. Zusätzlich wird von der so erhaltenen Ableitung nichts verlangt. Nicht einmal die Stetigkeit.
- Die letzte Voraussetzung kann man noch etwas abschwächen und diese Abschwächung erweist sich als nützlich. Wir lassen in G noch endlich viele "Ausnahmepunkte" zu, für die man nicht weiss, ob f dort holomorph definierbar ist. Ein Punkt  $z_0 \in G$  heißt "Ausnahmepunkt (bezüglich f)", wenn  $\lim_{z\to z_0} (z-z_0) f(z)=0$  gilt. D.h.  $f(z_0)$  muss zunächst garnicht definiert sein, aber die Punkte einer in G liegenden Umgebung von z<sub>0</sub> müssen die angegebene Grenzwertbeziehung erfüllen.

(2.0.3) Einfach zusammenhängend bedeutet Folgendes: Hat man eine geschlossene glatte Kurve in G, dann ist es immer möglich, diese Kurve kontinuierlich auf einen einzigen Punkt zusammenzuziehen, ohne dabei G je zu verlassen. Natürlich gibt es Zusammenziehungen, die G verlassen. Aber es muss immer mindestens eine geben, die ganz in G verläuft. Und das muss für jede geschlossene Kurve in G der Fall sein. Eine Kreisfläche, ein Stern, ein (unendlicher) Streifen sind Beispiele einfach zusammenhängender Mengen. Nimmt man dagegen den Nullpunkt aus C heraus, dann lassen sich manche geschlossene Kurven nicht zusammenziehen, ohne dass man auf die Lücke trifft.

(2.0.4) Die zweite Zutat ist die Kurve, entlang der integriert werden soll. Hierzu machen wir folgende Voraussetzungen:

• Die Kurve ist im Sinne einer Parametrisierung  $c = ([a, b], t \mapsto c(t), \mathbb{C})$  zu sehen. Dabei soll [a,b] ein endliches Intervall sein und die Kurve soll geschlossen sein. Also c(a)=c(b). Und schließlich soll die Kurve stetig und stückweise  $C^1$  sein, also stetig und stückweise stetig differenzierbar.

Unter diesen Umständen ist das zugehörige Kurvenintegral sicher ausführbar. Insbesondere muss Bildc dann beschränkt sein.

(2.0.5) Das sind die Voraussetzungen, die wir fordern werden.

![](_page_17_Picture_634.jpeg)

Wie angekündigt wollen wir nur ein Teilstück des Beweises anführen, das allerdings die zentrale Idee enthält.

(2.0.6) Dazu zunächst ein erster Punkt: Is G nicht einfach zusammenhängend, dann kann man den Definitionsbereich von f u.U. verkleinern. Es muss nur Bildc samt zugehörigem Inneren im verkleinerten Bereich liegen. Oder auch: außerhalb von c liegende Löcher (in G) sind unwirksam. Das c, für das wir den Beweis führen wollen, soll ein Rechteck beschreiben, das in G enthalten ist und f soll in ganz G holomorph sein. Denken Sie daran, dass nach (1.1.6) dann f in jedem in einer kleinen Umgebung eine Tangentenzerlegung besitzt!

(2.0.7) Für den Beweis erinnern wir an die folgende Abschätzung der Integrationstheorie:

![](_page_17_Picture_635.jpeg)

Das gilt offensichtlich auch dann, wenn c in den Endpunkten nicht injektiv ist, die Kurve also geschlossen ist.

(2.0.8) Jetzt zum (teilweisen) Beweis:

- Es sei R das Rechteck und c $(R)$  eine zugehörige Parametrisierung des Randes. Setze  $\eta(R) = \int_{c(R)} dz f(z)$ . Zerlege R in 4 gleiche Rechtecke R<sub>i</sub>. Wähle R<sub>1</sub> so, dass  $|\eta(R_1)|$  maximal wird. Wegen  $\eta(R) = \sum_{i} \eta(R_i)$ folgt  $|\eta(R_1)| \geq 4^{-1} |\eta(R)|$ . Das sei (1).
- Diese Prozedur wird iteriert. Das gibt eine Folge ineinander geschachtelter Rechtecke  $n \mapsto R_n$ , die gegen ein  $z^* \in G$  konvergiert. Induktiv folgt dabei  $|\eta(R)| \leq 4^n |\eta(R_n)|$ Das sei (1a).
- Nun gilt folgende Gleichung  $(f'(z^*))$  die Ableitung im Punkte  $z^*$ ):

$$
\eta(R_n) = \int_{c(R_n)} dz f(z) = \int_{c(R_n)} dz \{f(z) - f(z^*) - (z - z^*) f'(z^*)\}
$$

$$
= \int_{c(R_n)} dz (z - z^*) R_f(z^*, z - z^*)
$$

Die beiden Zusatzintegrale lassen sich direkt ausrechnen und ergeben den Wert Null, so dass die Gleichung korrekt ist.  $R_f$  ist der Restterm der vorausgesetzten Tangentenzerlegung in  $z^*$ . Die erhaltene Gleichung sei (2).

• Für z∗gilt laut Voraussetzung die Resttermeigenschaft. Daher können wir n so groß wählen, so dass  $|R_f(z^*, z - z^*)|$  ≤  $\varepsilon$  wird für z∈  $R_n$ . Für diese z gilt überdies  $|z - z^*|$  ≤  $d_n = 2^{-n}d$ . Dabei ist  $d_n$  die Länge der Diagonalen von  $R_n$  und d die von R. (Bei jeder Viertelung werden alle Längen halbiert.) Weiter Sei L<sub>n</sub> der Umfang von R<sub>n</sub> und L der von R. Wieder gilt L<sub>n</sub> =  $2^{-n}L$ . Zusammen erhalten wir über (2) die Abschätzung

$$
|\eta(R_n)| \le \varepsilon d_n L_n = \varepsilon 4^{-n} L d.
$$

• Mit (1a) folgt für jedes  $\varepsilon > 0$ 

$$
|\eta(R)|\leq \varepsilon L d.
$$

Ein  $\varepsilon$  ist übrig geblieben! Und das besagt, dass unser Integral den behaupteten Wert Null hat.

(2.0.9) Der Beweis läßt sich zunächst auf den Fall verallgemeinern, dass R Ausnahmepunkte enthält. Dann beweist man den Rest des Satzes mit einigem technischen Aufwand. Vgl etwa Ahlfors). Diesen Teil lassen wir aus. Vielmehr gehen wir dazu über, die Konsequenzen des Satzes herauszuarbeiten. Beachten Sie, dass nur die Tangentenzerlegung für einen Punkt, nämlich z∗, benutzt wird.

### 16.2.1 Die Deformation des Integrationsweges

 $□$  Es sei c=([t<sub>1</sub>,t<sub>2</sub>],t→ c(t), C) ein nicht notwendig geschlossener Weg, für den man  $\int_c dz f(z)$  bilden kann. Bilden Sie die neue Parametrisierung d= $([a,b],t\mapsto d(t) = c(t_2 + t_1 - t)$ , C) entgegengesetzter Orientierung. Zeigen Sie  $\int_d dz f(z) = -\int_c dz f(z)$ . Es ist daher üblich, d mit -c zu bezeichnen. Was wird entsprechend die Bezeichnung  $c_1 + c_2$  besagen?

(2.1.1) Der Integralsatz macht zunächst nur Aussagen über geschlossene Wege! Aber man erhält sofort Aussagen vom Typ "Wegunabhängigkeit". Es seien c<sub>1</sub> und c<sub>2</sub> Kurven, die beide den Punkt a mit dem Punkt b verbinden. Dann ist  $c_1 - c_2$  eine geschlossene Kurve.  $(-c_2$  hat entgegengesetzte Orientierung wie  $c_2$ !). Liegen beide Kurven samt dem Inneren von  $c_1 - c_2$  im Holomorphiebereich von f, dann ist der Integralsatz anwendbar. Man hat

$$
0 = \int_{c_1 - c_2} dz f(z) = \int_{c_1} dz f(z) - \int_{c_2} dz f(z).
$$

D.h. die beiden Integrale sind gleich, der Weg ist von c<sub>1</sub> nach c<sub>2</sub> deformierbar. Man sollte sich das zugehörige Szenenbild möglichst über eine graphische Skizze einprägen. Die linke Skizze zeigt das typische Szenenbild. In der rechten enthält das Holomorphiegebiet einen Schnitt, durch den man auf keinen Fall hindurchgehen darf. Tut man es doch, gilt der Integralsatz nicht mehr.

![](_page_18_Figure_9.jpeg)

(2.1.2) Was ist, wenn das Holomorphiegebiet von f Löcher enthält, also G nicht einfach zusammenhängend ist? Dann kann man den Integrationsweg auch noch deformieren wie die folgende Skizze nebst zugehöriger Frage zeigen. Grob gesprochen kann man den Radius des Integrationskreises solange vergrößern oder verkleinern, wie man nicht auf die Grenze des Holomorphiebereiches des Integranden stößt. Der Wert des Integrales, der dann natürlich nicht Null sein muss, verändert sich dabei nicht.

![](_page_19_Figure_0.jpeg)

¤ Das Holomorphiegebiet von f enthalte ein Loch, sei nicht einfach zusammenhängend. Das Loch liege im Innern der beiden Kreise K<sub>a</sub> und K<sub>i</sub>. Zu zeigen ist (durch Anwendung des Integralsatzes), dass  $\int_{K_a} f = \int_{K_i} f$ gilt. Die linke Skizze zeigt die Idee. Durch den zusätzlichen angedeuteten horizontalen Schnitt erhält man ein einfach zusammenhängendes Gebiet. Was läßt sich über die beiden Integralbeiträge an den Ufern des Schnittes sagen? Führen Sie die Argumentation sorgfältig aus.

#### 16.2.2 Die Integralformel von Cauchy

 $(2.2.1)$  Integral*formel* und Integralsatz sollte man nicht verwechseln! Erstere wollen wir jetzt mit letzterem herleiten. Sei dazu  $f: G \to \mathbb{C}$  holomorph und  $z_0 \in G$ . Wir wählen eine (ausreichend kleine) geschlossene Kurve c, die mitsamt ihrem Inneren ganz in G liegt, die aber z<sub>0</sub> nicht trifft. D.h.  $z - z_0 \neq 0$ für alle z aus Bildc. Wir bilden das folgende Integral

$$
I(c, z_0) = \int_c \frac{dz(f(z) - f(z_0))}{z - z_0}.
$$

Der Integrand ist erneut holomorph in G (=differenzierbar, Quotientenregel), abgesehen vom Punkt  $z = z_0$ . Aber z<sub>0</sub> ist ein Ausnahmepunkt, wie man sofort prüft! Also gilt der Cauchysche Integralsatz und das Integral hat den Wert Null.

 $(2.2.2)$  Per Linearität kann man das Integral in zwei Teile zerlegen. Der zweite ist "-f(z<sub>0</sub>) mal dem in (1.6.2) besprochenen Windungszahlintegral". Das gibt insgesamt:

$$
n(c, z_0) f(z_0) = \frac{1}{2\pi i} \int_c \frac{dz f(z)}{z - z_0}.
$$

Ist insbesondere n=1, d.h. c läuft einmal im positiven Sinne um  $z_0$  herum, dann gilt:

![](_page_19_Figure_9.jpeg)

 $(2.2.3)$  Das ist ein bemerkenswertes Resultat: Es beinhaltet, dass der Funktionswert  $f(z_0)$  im Innern des Integrationsweges vollständig durch die Werte auf dem Rande festgelegt ist. In das Integral der rechten Seite gehen ja nur die Werte auf Bildc ein. Oder: Die Randwerte bestimmen vollständig die Werte im Innern, sofern nur Holomorphie verlangt wird. Vom Reellen her ist man gewöhnt, dass man nur näherungsweise interpolieren kann. Es gibt immer beliebig viele glatte Interpolationsmöglichkeiten. Hier dagegen gibt es

eine einzige ausgezeichnete: Die Randwerte determinieren die Werte von f im Innern vollständig. Hinzu kommt, dass man den Integrationsweg weitgehend deformieren kann, ohne dass sich dieser Sachverhalt ändert.

(2.2.4) Es ist nützlich, die Struktur des Integranden (der Integralformel) etwas genauer zu inspizieren. Zunächst einmal ist zu beobachten, dass der Integrationsweg immer beschränkt ist ("stetiges Bild einer kompakten Menge"). Das erweist sich später in mathematischer Hinsicht als wichtig. Der Integrand hat Produktform: Der eine Faktor ist der über f einzugebende, variable Funktionswert  $f(z)$  auf dem Inte**grationsweg**. Der zweite Faktor  $\frac{1}{z-z_0}$  enthält beide Variable, die Integrationsvariable z und den äußeren Parameter z<sub>0</sub>. Dieser taucht umgekehrt im ersten Faktor nicht auf. Man kann das auch so interpretieren: Das Ergebnis der Integration ist  $f(z_0)$ . Im Integranden werden die beiden in  $f(z_0)$  verbundenen Größen f und z<sup>0</sup> multiplikativ voneinander getrennt.

(2.2.5) Verallgemeinert hat man es mit folgender struktureller Form zu tun, die man "Integraldarstellung" oder "Integraltransformation" nennt:

 $J[f](z) = \int_A du K(z, u) f(u)$ .

Die (die Größen trennende) Funktion K nennt man "Kern der Integraldarstellung". Wir werden bald eine ganze Reihe von Kernen kennen lernen. Generell ist die sich durch die Integration ergebende Funktion g(z) nicht gleich der hineingesteckten, wie im Fall des Cauchyschen Integralsatzes. Daher haben wir g in Operatorschreibweise mit J[f] bezeichnet.

Häufig betrachtet man zu einem festen Kern K viele "zu transformierende Funktionen f und erhält so eine Zuordnung f $\mapsto J[f]$ , eine Integraltransformation.

(2.2.6) Ein besonders wichtige Beispiel einer solchen Integraltransformation ist die "Fouriertransformation", für die die Formel wie folgt aussieht:

$$
F[f](x) = \int_{-\infty}^{\infty} dt e^{-itx} f(t)
$$

- ¤ Begründen Sie, dass es sich bei derartigen Integraldarstellungen in gewisser Weise um eine Veralgemeinerung der Linearkombiantionsabbildung der Vektorrechnung handelt.
- ¤ Die Eulersche Γ−Funktion kann auch als Integraltransformation interpretiert werden. Was für ein Kern liegt vor?

### 16.2.3 Konstruktion und Vorgabe holomorpher Funktionen

(2.3.1) Wie konstruiert man holomorphe Funktionen bzw. gibt sie vor? Das Problem besteht darin, zu zeigen, dass bestimmte Rechenausdrücke mit spezifizierter komplexer Variablen differenzierbar sind. Es erweist sich, dass hauptsächlich drei Methoden benutzt werden:

- 1. Die direkte rekursive Konstruktion unter Ausnutzung der Ableitungsregeln. (Beispiel: Die Rückführung von sin und cos auf exp )
- 2. Integraldarstellungen
- 3. Potenzreihen

(2.3.2) Auf die dritte Methode werden wir in Kap. 16.4 zurückkommen. Die erste ist elementar, aber ausgesprochen wichtig. Die Ableitungsregeln sichern dabei die geforderte Differenzierbarkeit. Die meisten der übliche holomorphen Funktionen werden über diese Methode bestimmt. Sie zeigt etwa unmittelbar, dass  $z \mapsto \frac{1}{1+z^2} = \frac{1}{(z+i)(z-i)}$  für  $z \neq \pm i$  holomorph ist.

(2.3.3) Zur zweiten Methode wollen wir jetzt etwas sagen.

**Hilfssatz**: Es sei  $c: I \mapsto \mathbb{C}$  stetige und stückweise glatte Kurve und I=[a,b] endliches Intervall. Weiter sei  $u \mapsto \varphi(u)$  eine auf Bildc stetige Funktion. Dann ist die Funktion

$$
z \mapsto F_n(z) = \int_c \frac{du \,\varphi(u)}{(u-z)^n}
$$

für alle z außerhalb Bildc holomorph und es gilt  $F'_n(z) = nF_{n+1}(z)$ .

Auf den Beweis verzichten wir hier. Er benutzt die üblichen Methoden der Analysis. (Vgl. Ahlfors). Wichtiger ist für uns eine Inspektion des Resultates: Für n=1 erhalten wir den Cauchyintegralkern. Der Integrationsweg ist im Hilfssatz allgemeiner, er muss keineswegs geschlossen sein. Wichtig ist allerdings, dass er beschränkt ist. Die Formel für die Ableitung besagt, dass man einfach unter dem Integralzeichen differenzieren darf. (Beachten Sie die Kompensation der beiden entstehenden Minuszeichen!) Das zeigt den typischen Nutzen der Trennung von f und z, wie er durch die Integraldarstellung bewirkt wird: Um  $F_n$  zu differenzieren, muss man den festen Kern  $\frac{1}{(u-z)^n}$  nach dem Parameter z differenzieren.

(2.3.4) Achtung: Ist f eine geschlossene Kurve, dann ist  $F_n$  sowohl im Innenraum wie im Außenraum holomorph. Aber es kann sich dabei um zwei verschiedene holomorphe Funktionen handeln, da die beiden Bereiche nicht zusammenhängen!

#### 16.2.4 Anwendungen

Jetzt haben wir das Handwerkszeug weitgehend zusammen, mit dem sich eine Vielzahl von Eigenschaften der holomorphen Funktionen beweisen läßt.

 $(2.4.1)$  Beseitigung der Ausnahmepunkte: Es sei f holomorph in G bis auf einen Ausnahmepunkt a aus G. Also  $\lim_{z\to a}(z-a)(f(z)-f(a))=0$ . Wir legen einen kleinen Kreis in G um a und wenden die Integralformel an. Das definiert eine holomorphe Funktion im gesamten Innern des Kreises, die für  $z \neq a$ gleich  $f(z)$  ist. Und diese Funktion setzt f holomorph in den Ausnahmepunkt a hinein fort. **D.h.:** In Ausnahmepunkte kann man f immer so ergänzen, dass f auch dort holomorph wird. Es handelt sich also eher um Problempunkte des Rechenausdrucks und des Vorwissens, nicht um Problempunkte der Funktion selbst.

□ Begründen Sie, dass  $z \mapsto \frac{\sin z}{z}$  in  $z_0 = 0$  holomorph ist. D.h. diese Funktion ist in ganz  $\mathbb C$  holomorph.

(2.4.2) Ein erster Unterschied zum Reellen: Betrachte  $x \mapsto f(x) = \frac{1}{\sqrt{|x|}}$ . Hier ist  $x=0$  ein Problempunkt. Das reelle Analogon unserer Ausnahmepunktbedingung ist erfüllt: (x-0) $\frac{1}{\sqrt{|x|}} \to 0$  gilt. Aber man kann f bei x=0 nicht stetig ergänzen, da diese Funktion in keiner punktierten Umgebung von 0 stetig ist. Vgl. (1.4.4).

(2.4.3) ¥ Höhere Ableitungen. Wir wenden den Hilfssatz (über die Definition holomorpher Funktionen

durch Integraldarstellungen) auf die Cauchysche Integraldarstellung an (n=1). Für z aus dem Innern von c gilt:

$$
f(z) = \frac{1}{2\pi i} \int_c \frac{du f(u)}{u - z}
$$

Die Voraussetzungen sind erfüllt. Also ist f im Innern von c holomorph. Das wissen wir bereits. Aber der Hilfssatz gibt auch eine Formel für die Ableitung, nämlich

$$
f'(z) = \frac{1}{2\pi i} \int_c \frac{du f(u)}{(u-z)^2}.
$$

Und das ist laut Hilfssatz erneut eine holomorphe Funktion (n=2) mit Ableitung. ... usw. D.h. aber: Eine holomorphe Funktion ist automatisch beliebig oft differenzierbar.

(2.4.4) Ein ergänzender Hinweis auf die Qualität der ursprünglichen Definition von "holomorph" ist angebracht. Es hieß, f ist in  $z_0$  holomorph, wenn es eine kleine (offen wählbare) Umgebung gibt, in der eine Tangentenzerlegung existiert. Dann ist f in dieser Umgebung holomorph und die besprochene Konstruktion mit Hilfe des Integralsatzes ist in dieser Umgebung ausführbar!

Also: Man steckt "einmal differenzierbar" in angegebenen Sinne hinein und erhält "beliebig oft differenzierbar". Ein erstaunlicher Unterschied zum reellen Fall und enormer Zugewinn an Information!

 $(2.4.5)$  **Cauchys Abschätzung.** Bisher haben wir eher "kleine" Kreise um den Punkt z geschlagen und die Konsequenzen analysiert. Wir haben aber auch bereits gesehen, dass man den Kreisradius vergrößern kann, ohne dass sich der Wert des Integrales ändert. Zumindest dann, wenn man im Holomorphiebereich von f verbleibt. Wir geben eine einfache Abschätzung, die eine Beziehung zwischen f(z) und weit entfernten Funktionswerten herstellt.

Sei also f für alle z mit  $|z| < R$  holomorph. Vielfach haben wir R= $\infty$ , d.h. f ist überall holomorph, ist eine sog. ganze Funktion. Dann können wir als Weg einen Kreis  $c_r$  mit beliebigem Radius r<R wählen und für die n-te Ableitung die Integraldarstellung anschreiben  $(c_r(t) = z + re^{it} = u, 0 \le t \le 2\pi, du = dtire^{it}$ :

$$
f^{(n)}(z) = \frac{n!}{2\pi i} \int_{c_r} \frac{du f(u)}{(u-z)^{n+1}} = \frac{rn!}{2\pi} \int_0^{2\pi} \frac{dt f(z + re^{it})}{r^{n+1} e^{int}}
$$

Den Betrag des letzten Integrales schätzen wir in der üblichen Weise ( $| \int f | \leq \int |f|$ ) ab. Dazu führen wir die folgenden Größen ein:

$$
M(r)=\max_{t,|t-z|=r}|f(t)|\qquad m(r)=\min_{t,|t-z|=r}|f(t)|
$$

M und m sind also der größte und der kleinste Funktionswert, der jeweils auf dem Kreis mit Radius r (um z) angenommen wird. Es folgt:

$$
|f^{(n)}(z)| \le n!M(r)r^{-n} \qquad \text{oder} \quad \frac{1}{n!}|f^{(n)}(z)| \le M(r)r^{-n} \qquad \text{für } n=0,1,2,\dots
$$

Für festes n muss daher M(r) in r mit einer gewissen Mindeststärke anwachsen. Umgekehrt dürfen die Ableitungswerte  $f^{(n)}(z)$  mit n nicht zu stark mit n anwachsen.

 $\Box$  Wählen Sie f(u)=u<sup>n</sup> und z=0. Testen Sie hierfür die Ungleichung.

(2.4.6) ■ Das Maximumsprinzip: Für n=0 und alle ausreichend kleinen r folgt  $|f(z)| \leq M(r)$ . Und das besagt, dass der Betrag einer holomorphen Funktion kein (echtes) lokales Maximum haben kann. Läge ein solches bei  $z=z_m$ , müsste ja für ausreichned kleines r gelten  $|f(z_m)| > M$ . Trägt man also  $|f(z)|$  als Fläche über der z-Ebene auf, so kann diese Fläche keinerlei Berggipfel aufweisen! Man sagt: "Das Maximum des Betrages wird immer auf dem Rand angenommen".

- ¤ Wie steht es umgekehrt mit dem Minimum? (An die Nullstellen denken!)
- $\Box$  Zeigen Sie, dass sich die Integraldarstellung in Polarkoordinaten wie folgt schreibt:

$$
f(z) = \frac{1}{2\pi} \int_0^{2\pi} d\alpha f(z + re^{i\alpha}).
$$

Welche Interpretation liegt nahe und wie ist das in Hinblick auf das Maximumsprinzip zu interpretieren?

 $(2.4.7)$  Der Satz von Liouville: Ist f auf ganz  $\mathbb C$  holomorph mit beschränktem Betrag, dann ist f konstant.

Zum Beweis wählen wir die Abschätzung für n=1. Also  $|f'(z)| \leq \frac{M(r)}{r}$ , für alle r>0 Ist S eine Schranke des Betrages, so folgt  $|f'(z)| \leq \frac{S}{r}$  und das geht für jedes z nach Null für r nach Unendlich. Also hat f überall die Ableitung Null und ist selbst konstant.

■ (2.4.8) Mit Hilfe dieses Satzes ist es leicht, den "Fundamentalsatz der Algebra" zu beweisen:

Jedes nicht konstante Polynom hat mindestens eine Nullstelle in C . (Über Polynomdivision folgt hieraus die Linearfaktorzerlegung der Polynome!)

Beweis: Angenommen das Polynom p hat keine Nullstelle. Dann ist  $\frac{1}{p}$  überall definiert und holomorph. Und überdies beschränkt wegen der Dominanz der höchsten Potenz. Also ist  $\frac{1}{p}$  und damit p nach dem Satz von Liouville konstant!

(2.4.9) Mit dem Computers ist es leicht, die Cauchyschen Abschätzungen für ein Beispiel zu realisieren und ihre Qualität genauer zu inspizieren. Wir nehmen  $f(z)=\cos z$  und  $z_0 = 0$ . Also  $f(0)=|f''(0)| = 1$  und  $|f^{(0)}| = f'''(0) = 0$ . Usw. Die Figur zeigt r $\mapsto n!M(r)/r^n$  für einige n-Werte. Was ändert sich, wenn man noch durch n! teilt?

![](_page_22_Figure_17.jpeg)

Jetzt noch das ad-hoc geschriebene Basic-Programm, das diese Bilder produziert und das Sie leicht lesen können:

![](_page_23_Figure_0.jpeg)

Will man die Abschätzungen für eine andere Funktion illustrieren, muss man nur die Zeile mit z=... entsprechend abändern.

### 16.4 Die Taylorentwicklung 16.4.1 Die endliche Taylorentwicklung

Zur Strukturanalyse holomorpher Funktionen benötigen wir noch ein weiteres Hilfsmittel oder Werkzeug, die Taylorentwicklung. Zunächst einmal geht es um die eindeutige Aufspaltung der Funktion in ein lokal approximierendes Polynom vom Grade N und in einen zugehörigen Restoder Fehlerterm. Diesen Fehlerterm streben wir jetzt in Form einer Integraldarstellung an. Die Herleitung verwendet die Cauchysche Integraldarstellung.

(4.1.1) Sei also f in a holomorph. Wir definieren eine neue Funktion  $f_1$  wie folgt:  $f_1(z) = \frac{f(z) - f(a)}{z-a}$ . Für  $z \neq a$  ist sie in demselben Bereich holomorph wie f. Und z=a ist ein Ausnahmepunkt, so dass wir sie dort holomorph ergänzen können. Diese Prozedur setzen wir rekursiv fort, definieren also nacheinander eine Folge  $n \mapsto f_n$  von Funktionen, die in demselben Bereich wie f=f<sub>0</sub> holomorph sind. Sei G<sub>f</sub> dieser Holomorphiebereich. Wir können das auch schreiben:

$$
f(z) = f(a) + (z - a) f_1(z)
$$
  
\n
$$
f_1(z) = f_1(a) + (z - a) f_2(z)
$$
  
\n......  
\n
$$
f_N(z) = f_{N-1}(a) + (z - a) f_{N+1}(z)
$$

 $\Box$  Bestimmen Sie diese Funktionen für f(z)=sin(z), z<sub>0</sub> = 0 und n=1,2,3 und 4.

(4.1.2) Vergleich mit der Tangentenzerlegung zeigt, dass  $f_1(z) = f'(a) + R_f(a, z-a)$  gilt. Neu und wichtig ist, dass sich die Holomorphieeigenschaft auf diese Funktionen vererbt! Setzt man die Rekursionsformeln ineinander ein, folgt mit  $\Delta z = z - a$ :

$$
f(z) = f(a) + \Delta z f_1(a) + \Delta z^2 f_2(a) + \dots + \Delta z^N f_N(a) + \Delta z^{N+1} f_{N+1}(z).
$$

Beachten Sie die Argumente,  $f_1(a)$ , nicht  $f_1(z)$ . Da jeder Term dieser Gleichung in a holomorph ist, dürfen wir beliebig oft differenzieren und dann z=a setzen. Das gibt uns das übliche Resultat

$$
f_n(a) = \frac{1}{n!} f^{(n)}(a).
$$

(4.1.3) Insgesamt erhalten wir die gewünschte

![](_page_24_Picture_456.jpeg)

- Beachten Sie die Potenzen: Unser übliche "Restterm" ist  $R_N^F(a, z a) = (z a)^1 f_{N+1}(z)$ . Die "Resttermbedingung", aus der etwa die Eindeutigkeit der Aufspaltung folgte, ist also immer erfüllt, ist hier nicht nachzuweisen. Und der Restterm geht nicht nur nach Null, sondern er geht mindestens linear nach Null.
- Beachten Sie weiter: Die gesamte Zerlegung ist jetzt als Folge von holomorph keine Definition oder nachzuweisende Forderung, sondern eine immer gültige Aussage!

(4.1.4) Was wir noch benötigen ist eine Integraldarstellung des Restes, die uns eine Fehlerabschätzung erlaubt.

Da  $f_{n+1}$  holomorph ist, steht die Cauchysche Integraldarstellung zur Verfügung. Als Integrationsweg verwenden wir einen ausreichend kleinen Kreis k mit positivem Umlaufssinn um den Punkt a herum. Dann gilt

$$
f_{N+1}(z) = \frac{1}{2\pi i} \int_k \frac{du f_{N+1}(u)}{u-z} = \frac{1}{2\pi i} \int_{k_0} \frac{dv f_{N+1}(v+a)}{v-(z-a)}.
$$

Dabei ist k<sup>0</sup> der Ursprungskreis mit demselben Radius wie k. Beachten Sie, dass z ein beliebiger Punkt im Innern des kleinen Kreises um a ist. Die nachfolgende Skizze liefert das gesamte, sehr wichtige Szenenbild:

![](_page_24_Figure_8.jpeg)

Wir lösen die oben gegebene Taylorentwicklung nach  $f_{N+1}$  auf und setzen das Ergebnis in den Integranden unserer Darstellung ein. Einzusetzen ist:

$$
f_{N+1}(a+v) = \frac{f(a+v)}{v^{N+1}} - \frac{f(a)}{0!v^{N+1}} - \frac{f'(a)}{1!v^N} - \dots - \frac{f^{(N)}(a)}{N!v^1}
$$

Die so entstehenden Integralterme liefern bis auf den ersten Beitrag alle den Wert Null, wie wir gleich sehen werden. Mit dem verbleibenden ersten Beitrag erhält man

$$
f_{N+1}(z) = \frac{1}{2\pi i} \int_{k_0} \frac{dv f(a+v)}{v^{N+1}(v-(z-a))} = \frac{1}{2\pi i} \int_k \frac{du f(u)}{(u-a)^{N+1}(u-z)}.
$$

Beachten Sie, dass der Integrand jetzt f enthält, nicht  $f^{(N+1)}$  wie die Resttermdarstellung aus Kap.6. Man benötigt also nur noch Information über f, nicht über die Ableitungen. Hinzu kommt die zusätzliche Potenz  $1/v^{N+1}$ , die die N-Abhängigkeit des Kernes enthält.

(4.1.5) Wieso sind die restlichen Integrale gleich Null? Das erste ist bis auf einen konstanten Faktor

$$
\int_{k} \frac{du}{(u-a)(u-z)} = \frac{1}{a-z} \int_{k} du \left( \frac{1}{u-a} - \frac{1}{u-z} \right) = 0.
$$

Die Umformung folgt über Partialbruchzerlegung. Die beiden entstehenden Integrale lassen sich nach Deformation des Integrationsweges direkt über Parametrisierung ausrechnen und ergeben denselben Wert mit entgegengesetztem Vorzeichen, zusammen also Null. Partielles Ableiten nach a (zulässig) gibt links die weiteren benötigten Integrale und rechts wieder Null. Damit ist obige Resttermdarstellung bewiesen.

(4.1.6) Aus der gefundenen Integraldarstellung (4.1.4) des Resttermes erhält man in der üblichen Weise sofort eine Abschätzung des Fehlers. Für den gesamten Fehler (einschließlich  $\Delta z^{N+1}$ ) finden wir, wenn wir noch  $r = |z - a|$  einführen sowie R=|v| Kreisradius:

$$
\left| (z-a)^{N+1} f_{N+1}(a, z-a) \right| \leq \frac{r^{N+1} M(R)}{R^{N+1}(R-r)}.
$$

Dabei ist zu beachten, dass R-r der kleinstmögliche Wert des Nennerfaktors  $|v - (z - a)|$  bzw  $|u - z|$  ist, wie die Skizze zeigt. Nähert man sich mit z dem Rande, wird R-r klein und die Fehlerabschätzung schlechter. Nehmen wir f(z)=cos(z) und a=0. Für R=1 finden wir M(1)=sup $|z|=1$  cos(z)| =1.54. Das gibt

$$
|Fehler_N(z)| \leq 1.54 \cdot \frac{1}{2^N} \quad \text{für alle z mit } |z| \leq \frac{1}{2}
$$

Für N=5 wird eine Fehlergrenze von  $\frac{1.54}{2^5}$  = .048. vorhergesagt. Zeichnet man den Betrag der exakten Abweichung, etwa für den Kreis mit Radius  $\frac{1}{2}$ , so erweist sich der tatsächlich auftretende Fehler als viel kleiner. D.h. die Abschätzung ist weniger für konkrete numerische Analysen als für allgemeine Überlegungen geeignet, wie wir bald sehen werden.

¤ Lassen Sie sich die Kurve für den Fehlerbetrag für N=5 auf dem Kreisrand mit R=1 als Funktion des Winkels von einem Computeralgebraprogramm zeichnen . Was folgt für den Fehler aus dem Maximumsprinzip?

![](_page_25_Figure_10.jpeg)

### 16.4.2 Die Nullstellenstruktur holomorpher Funktionen

(4.2.1) Im reellen Fall gibt es Nullstellen unendlicher Ordnung. Das klassische Beispiel ist die Funktion  $x \mapsto \exp(-\frac{1}{x^2})$ . Diese Funktion ist reell bei x=0 beleibig oft differenzierbar und alle Ableitungen sind dort Null! Die Figur zeigt das ansonsten wenig aufregende Verhalten in zwei Vergrößerungsstufen. Aber denken Sie daran: Für alle  $x \neq 0$  ist der Funktionswert ungleich Null.

![](_page_26_Figure_0.jpeg)

Entsprechendes gibt es im Reich der holomorphen Funktionen nicht. Dort hat jede Nullstelle eine endliche Ordnung wie wir gleich sehen werden. Später werden wir auch untersuchen, was aus obiger Funktion im Komplexen bei z=0 wird.

(4.2.2) Angenommen f hat in z=a eine Nullstelle von mindestens der Ordnung N. Dann sind die Ableitungen in a bis zur Ordnung N-1 sämtlich Null. Unsere Taylorentwicklung der Ordnung N-1 (um z=a) vereinfacht sich zu

$$
f(z) = (z - a)^N f_N(z)
$$

Und  $z \mapsto f_N(a, z)$  ist holomorph! Hat die Nullstelle genau die Ordnung N, dann darf  $f_N$  keine Nullstelle mehr haben, d.h  $f_N(a) \neq 0$ .

Wieso kann es keine Nullstellen unendlicher Ordnung geben? Nun, dann können wir die soeben gefundene Gleichung mit der früher gefundenen Fehlerabschätzung verbinden und finden:

$$
|f(z)| \le \frac{r^{N+1} M(R)}{R^{N+1}(R-r)}
$$
 wenn f Nullstelle in a der Ordnung N hat.

Hat die Nullstelle unendliche Ordnung, dürfen wir N nach unendlich gehen lassen und dann geht (für  $r\leq R$ ) die rechte Seite nach Null! D.h.  $f(z)=0$  gilt identisch innerhalb des Kreises k. Wir werden weiter unten noch zeigen: Ist f in einem Kreis Null, dann ist sie im gesamten (zusammenhängenden) Definitionsbereich Null.

(4.2.3) Ergebnis: Hat f im Holomorphiebereich  $G_f$  eine Nullstelle a, dann ist f entweder die Nullfunktion oder aber die Nullstelle hat eine endliche Ordnung N. Und dann gilt

$$
f(z) = (z - a)^N g(z),
$$

#### wobei g erneut eine in  $G_f$  holomorphe Funktion ohne Nullstelle in a ist. Also  $g(\mathbf{a})\neq 0$ .

(4.2.4) Eine nützliche Folgerung erhalten wir wie folgt:  $g=g_N$  ist holomorph, also sicher stetig. Sei  $n \mapsto z_n$ eine Folge von Punkten, die gegen einen Punkt a konvergiert, derart, dass stets  $z_n \neq a$  gilt. Alle Punkte sollen im Definitionsbereich G<sub>f</sub> liegen. Dann gilt  $lim_{n\to\infty} g(z_n) = lim_{n\to\infty} \frac{f(z_n)}{(z_n-a)^N} = g(a)$ . Angenommen  $f(z_n)=0$  für alle n. Dann folgt sofort  $g(a)=0$  für alle N im Gegensatz zum Resultat (4.2.3). Und das heißt:

#### Das "f ist identisch-Null-Kriterium":

Verschwindet f auf einer Folge von Punkten aus  $G_f$ , die einen Häufungspunkt a (mit  $a \neq z_n$  für alle n) hat, dann ist f in Ganz  $G_f$  identisch Null.

(4.2.5) Der Definitionsbereich von G ist zusammenhängend. Kann es geschehen, dass es a∈ G gibt und f(z)=0 in einem kleinen Kreis um a ist, dass es aber doch einen "weit entfernten" Punkt  $b \in G$  gibt mit  $f(b) \neq 0$ ?. Man sieht wie folgt, dass das nicht geht: Über "zusammenhängend" kann man zeigen, dass es einen ganz in G verlaufende stetige Parametrisierung  $t \to z(t)$  gibt, die  $a = z(t_1)$  mit  $b = z(t_2)$  verbindet für  $t_2 > t_1$ . Angenommen  $f(b) \neq 0$ . Dann bildet man das Infimum aller Werte t mit  $f(t) \neq 0$ . Das sei  $t_k$  mit

 $z(t_k) \in G$ . In jedem noch so kleinen Kreis um diesen Punkt müssen sowohl Bereiche mit f(z) identisch Null liegen als auch solche mit  $f(t)\neq 0$ . Einen solchen Kreis kann es aber nicht geben, wie wir gesehen haben.

Insbesondere besagt das: Es sei f eine holomorphe Funktion mit zusammenhängendem offenen Definitionisbereich G<sub>f</sub>. Gibt es ein a∈ G<sub>f</sub> und eine Folge x<sub>n</sub> mit limx<sub>n</sub> = a und x<sub>n</sub>  $\neq$  a für alle n und f(x<sub>n</sub>) = 0 für alle n, dann ist f in ganz  $G_f$  die Nullfunktion!

### 16.4.2 Das Identitätsprinzip

(4.2.1) Wir können jetzt eine besonders wichtige Eigenschaft der holomorphen Funktionen formulieren und beweisen, die man als Identitätsprinzip bezeichnet. Wir haben bereits gesagt, dass man holomorphe Funktionen auf unterschiedliche Weisen und insbesondere auch in unterschiedlichen Bereichen der komplexen Ebene festlegen kann. Somit entsteht die übliche Frage: Wann führen unterschiedliche Festlegungen, also also unterschiedliche Zuordnungsverfahren, zu derselben (holomorphen) Funktion? Das Identitätsprinzip macht hierzu eine sehr starke und verblüffende Aussage.

Die Argumentation sieht wie folgt aus:

Angenommen wir haben zwei Funktion f und g mit Definitionsbereichen  $G_f$  und  $G_g$  mit nicht leerem zusammenhängenden Durchschnitt. Und in diesem Durchschnitt stimmen die beiden Funktionen (mindestens) in einer Punktfolge  $z_n$  mit Häufungspunkt a ( $\neq z_n$ ) überein. Dann hat f-g im Häufungspunkt eine Nullstelle unendlicher Ordnung, wie wir gesehen haben. Folglich gilt im gesamten Durchschnitt  $f(z)=g(z)$ . D.h. die beiden Funktionen sind dort identisch.

Das liefert uns die folgenden vier Denkfiguren:

- Gegeben einen holomorphe Funktion  $(G_0, z \mapsto f(z), \mathbb{C})$  und ein grösseres Gebiet G mit  $G_0 \subset G$ . Dann gibt es höchstens eine holomorphe Erweiterung von f auf G. (Beispiel: Die Integraldarstellung der Γ-Funktion ist zunächst für Re(z)>0 konvergent. Über  $\Gamma(z) = \frac{1}{z}\Gamma(z+1)$  erhält man die Fortsetzung auf Rez>-1 und  $z\neq 0$ .
- Gegeben eine reelle Funktion  $(I, x \mapsto f(x), \mathbb{R})$  und ein komplexes Gebiet G mit I $\subset G$ . Dann gibt es höchstens eine holomorphe Erweiterung von f auf G. (Beispiel: sin.)
- Es seien  $f_1 = (G, z \mapsto f_1(z), \mathbb{C})$  und  $f_2 = (H, z \mapsto f_1(z), \mathbb{C})$  holomorph mit Gebieten  $G_1$  und  $G_2$ . Auf dem nichtleeren Durchschnitt G∩H gelte f<sub>1</sub>(z) = f<sub>2</sub>(z). Dann gibt es genau eine holomorphe Erweiterung der beiden Funktionen auf G∪H. Dazu ein Bild, das man sich einprägen sollte unter dem Stichwort "analytische Fortsetzung von f auf G∪H"

![](_page_27_Figure_10.jpeg)

• Gegeben zwei holomorphe Funktionen f und g sowie eine erneut holomorphe Abbildung  $z \mapsto F(f(z), g(z))$ . Gilt dann  $F(f(z), g(z)) = 0$  für ein Punktfolge  $z_n$  mit Häufungspunkt  $a \neq z_n$ , dann gilt diese Beziehung auch auf jedem größeren gemeinsamen Holomorphiegebiet.

Beispiele: 1.)  $\sin(x+a)=\sin(x)\cos(a)+\cos(x)\sin(a)$  für reelle x und a. Dann gilt auch  $\sin(z+a)=\sin(z)\cos(a)+\cos(z)\sin(a)$ zunächst für komplexes z und reelles a und dann per Rollenwechsel in einem zweiten Schritt auch für komplexes a.

2) Für reelles x>0 gilt  $\Gamma(x+1) = x\Gamma(x)$ . mit  $\Gamma(x) = \int_0^\infty dt e^{-t} t^{x-1}$ . Ersetzt man x durch komplexes z, so existiert das Integral für Rez>0 und ist auch differenzierbar. Folglich gilt auch für Rez>0 die Beziehung  $\Gamma(z+1) = z\Gamma(z)$ .

Eine auf einem Intervall der reellen Achse definierte Funktion kann also auf höchstens eine Weise auf ein vorgegebenes Gebiet der komplexen Ebene ausgedehnt werden.

(4.2.2) Das folgende Bild ist wichtig und weist auf eine Einschränkung und Problematik der Fortsetzungsprozedur hin, an die man denken sollte.

![](_page_28_Figure_2.jpeg)

Man startet in einem Holomorphiegebiet  $G_0$  einer Funktion f auf zwei verschiedenen Wegen, die sich ein und demselben Endpunkt E nähern. Entlang jedes Weges setzt man die Funktionswerte eindeutig fort wie beschrieben. Erhält man dann am Ende, wenn die Wege wieder zusammentreffen, notwendig denselben Funktionswert für E? Nein, es kann zwischen den beiden Wegen eine Singularität liegen, so dass der Integralsatz nicht anwendbar ist. Dann können ( nicht "müssen"!) trotz des Identitätsprinzipes beide Wege zu unterschiedlichen Werten in E führen. Bisher können wir uns in einer solchen Situation nur dadurch helfen, dass wir einen von der Singularität ausgehenden Schnitt anbringen! Im Fall von  $z \mapsto \sqrt{z}$  sind wir genau auf diese Situation gestoßen. Ebenso bei  $z \mapsto \ln(z)$ . Später werden wir unter dem Stichwort Riemannsche Fläche einen anderen Ausweg finden.

## 16.5 Der Residuensatz

### 16.5.1 Polsingularitäten und Residuensatz

#### (5.1.1) Zunächst eine Definition:

![](_page_28_Picture_327.jpeg)

D.h. intuitiv, dass man einmal ganz um z<sub>0</sub> herumlaufen kann, ohne das Holomorphiegebiet zu verlassen. Beachten Sie, dass dies bei  $z \mapsto \sqrt{z}$  und  $z_0 = 0$  nicht möglich ist, weil man stets auf den Wurzelschnitt trifft. Der einfachste Fall eines solchen Punktes sind die bereits besprochenen Ausnahmepunkte. Sie scheiden als echte Singularität aus, weil man in Ausnahmepunkten f holomorph ergänzen kann. Was für (isolierte) Singularitäten gibt es noch? Auch  $z \mapsto \frac{1}{z}$  hat bei  $z=0$  eine isolierte Singularität. Der nächste Typ wird verallgemeinernd durch die Polsingularitäten gebildet:

![](_page_28_Picture_328.jpeg)

Die Funktion f(z)= $\frac{1}{(z-z_0)^N}$  hat klar einen derartigen Pol bei z<sub>0</sub>. Beachten Sie, dass ein Pol im obigen Sinne isoliert ist.

(5.1.2) Die Analyse des Verhaltens der Funktion in der Nähe einer Polsingularität. In Analogie zu den Nullstellen könnte man jetzt vermuten, dass es so etwas wie Polstellen unendlicher Ordnung nicht gibt. Aber diese Vermutung erweist sich als voreilig und falsch. Zur genaueren Analyse gehen wir nach dem

üblichen Schema vor: Hat f bei z<sub>0</sub> einen Pol N-ter Ordnung, dann hat  $F(z)=(z - z_0)^N f(z)$  bei z<sub>0</sub> einen Ausnahmepunkt, ist also nach unseren früheren Resultaten in  $z_0$  holomorph ergänzbar mit  $F(z_0) \neq 0$ . Also gilt

$$
f(z) = \frac{F(z)}{(z - z_0)^N}
$$
 mit (auch in  $z_0$ ) holomorphem F und  $F(z_0) \neq 0$ .

Für F können wir die Taylorentwicklung  $(N-1)$ -ter Ordnung um  $z_0$  einsetzen und erhalten:

$$
f(z) = \frac{F(z_0)}{(z-z_0)^N} + \frac{F'(z_0)}{(z-z_0)^{N-1}} + \dots + \frac{\left(\frac{1}{(n-1)!}F^{(N-1)}(z_0)\right)}{z-z_0} + g(z)
$$

#### Dabei ist g in  $z_0$  holomorph.

(5.1.3) Damit ist die Struktur der Polsingularitäten vollständig geklärt. Man kann sagen: Eine Polsingularität N-ter Ordnung ist immer Linearkombination der Standardpole  $1/(z-z_0)^k$  bis zur Ordnung N. Beachten sie, dass in der Regel auch Pole niedrigerer Ordnung als N auftreten.

(5.1.4) Nun können wir Integrale berechnen, deren Integrationsweg die Polstelle umrundet. Sei G einfach zusammenhängend und f in  $G - \{z_0\}$  holomorph. In  $z_0$  habe f einen Pol N-ter Ordnung. c sei eine geschlossene Kurve mit Bildc $\subset G$ , die z<sub>0</sub> nicht trifft. Dann gilt

$$
\int_{c} dz f(z) = 2\pi i \left( \frac{F^{(N-1)}(z_0)}{(N-1)!} \right) \mathbf{n}(c, z_0) \text{ wobei } \mathbf{F}(z) = (z - z_0)^N f(z).
$$

Denn: Setzt man die oben gefundene Entwicklung für f(z) ein, fällt das letzte Integral (über g) infolge des Integralsatzes fort, das vorletzte gibt ausgerechnet den angegebenen Beitrag und die übrigen Beiträge sind Null, da sie alle eine eindeutige Stammfunktion haben.  $n=n(c,z_0)$  ist die Windungszahl von c um  $z_0$ . Sie ist 1 im üblichen Fall des kleinen positiv umlaufenden Kreises. Die Funktion f geht nur über die in der Klammer stehend Größe ein. Diese Zahl erhält eine besondere Bezeichnung. Man nennt sie "Das Residuum von f in  $z_0$ ". Also:

$$
res_{z=z_0} f = \frac{1}{(N-1)!} F^{(N-1)}(z_0) = \frac{1}{(N-1)!} \lim_{z \to z_0} \frac{d^{N-1}}{dz^{N-1}} ((z - z_0)^{N+1} f(z))
$$

.

Der letzte Ausdruck zeigt, wie man gemäß unserer vorangegangenen Strukturanalyse das Residuum für gegebenes f ausrechnet!

 $(5.1.5)$  Der wichtigste Fall ist der eines Einfachpoles  $(N=1)$ . Für ihn ergibt unsere Formel

$$
res_{z=z_0}f = \lim_{z \to z_0} (z - z_0)f(z).
$$

Das Ergebnis ("multipliziere mit z-z<sub>0</sub>, gehe dann mit z nach z<sub>0</sub>") erweist sich als ausgesprochen nützlich. Insbesondere ist damit konsistenterweise das Residuum eines Ausnahmepunktes Null.

(5.1.6) Wir bringen das Ergebnis in die Form, in der man es üblicherweise benutzt. Insbesondere lassen wir mehrere Polsingularitäten zu.

• Der Residuensatz für Polsingularitäten: G sei einfach zusammenhängend. f sei in G holomorph bis auf eventuelle Polsingularitäten in  $z_1, z_2, \ldots z_k$ . Weiter sei c ein geschlossenere Weg in G, der keine der Singularitäten trifft.

#### Dann gilt

$$
\int_c dz f(z) = 2\pi i \sum_i n(c, z_i) \cdot res_{z=z_i}f.
$$

Ist c insbesondere ein Doppelpunktfreier in positivem Sinn durchlaufener (eventuell deformierter) Kreis, dann gilt

$$
\int_c dz f(z) = 2\pi i \sum_i \prime \text{ res}_{z=z_i} f,
$$

wobei der Strich an dem Summenzeichen als "Summe über alle von c eingeschlossenen Residuen" zu interpretieren ist.

Inspektion der Formel: Der Faktor  $(2\pi i)$  kann auf die andere Seite gebracht und als Beitrag zum komplexen Maß angesehen werde: $\frac{dz}{2\pi i}$ . Die Windungszahl n beschreibt den Einfluß des durchlaufenen Weges und das Residuum den verbleibenden Einfluss von f über den Pol bei z<sub>i</sub>. Die nachfolgenden Bilder fassen die Situation zusammen.

![](_page_30_Figure_1.jpeg)

 $□$  Nehmen Sie an, dass in den vier Punkten  $z_1 - z_4$  Polsingularitäten vorliegen mit Residuen 1,i,1+i und 2i. Wie groß ist der Integralwert für die beiden eingezeichneten Wege?. Im ersten Bild bei z<sub>3</sub> aufpassen!

 $\square$  Es sei c<sub>R</sub> ein Ursprungskreis mit positivem Umlaufssinn und Radius R>1. Berechnen Sie mit Hilfe des Residuensatzes

$$
\int_{c_R} \frac{dz}{1+z^2}.
$$

### 16.5.2 Zur Interpretation des Residuensatzes

(5.2.1) Wir betrachten das Integral der letzten Frage. Der Integrand hat zwei einfache Pole bei  $z = \pm i$ . Per Deformation des Integrationsweges machen wir aus dem großen Kreis zwei kleine Kreise jeweils um einen Pol. Zwei Hilfsschnitte, mit deren Hilfe man die Deformation rechtfertigen kann, sind angedeutet.

![](_page_30_Figure_7.jpeg)

Den Integranden formen wir geeignet um, d.h. wir faktorisieren den jeweils dominanten Polterm:

$$
I = \int_{c_R} \frac{dz}{1 + z^2} = \int_{c_+} \frac{dz \left(\frac{1}{z + i}\right)}{z - i} + \int_{c_-} \frac{dz \left(\frac{1}{z - i}\right)}{z + i}.
$$

Die beiden Integrale rechts können wir mit der Cauchyschen Integralformel zu  $2\pi i(\frac{1}{2i} + \frac{1}{-2i}) = 0$  auswerten. Oder wir argumentieren mit einem Dominanzargument: Wir können die Kreisradien sehr klein machen. Dann wird der schwach veränderliche Zählerfaktor näherungsweise gleich seinem Wert an der jeweiligen Polstelle, und das ist hier bei den Einfachpolen gleich dem Residuum. Auswerten der Restintegrale liefert erneut obigen Wert. Das zeigt, dass und wie die Resultate des Residuensatzes mit den üblichen Integralvostellungen übereinstimmen, sofern man die Deformierbarkeit der Wege hinzunimmt.

### 16.5.3 Anwendungen des Residuensatzes zur Bestimmung reeller Integrale

(5.3.1) Das nächste Beispiel soll zeigen, wieso und wie man den Residuensatz zur Bestimmung reeller Integrale nutzen kann. Wir betrachten folgendes komplexe Wegintegral:

$$
J(n) = \int_{|z|=1} \frac{dz}{z} (z + z^{-1})^{2n}.
$$

Dieses Integral können wir auf zwei Weisen bearbeiten:

- 1) Wir können eine Parametrisierung, etwa  $z(t) = e^{it}$  einführen und J(n) in ein gewöhnliches Integral I(n) umwandeln.
- 2) Wir können  $J(n)$  mit Hilfe des Residuensatzes ausrechnen.
- 3) Zusammen erhalten wir ein Resultat für das gewöhnliche Integral  $I(n)$ .

Berechnen wir zunächst J(n) über den Residuensatz. Bei z=0 und nur dort liegt eine Polsingularität des Integranden vor. Zur Residuenbestimmung rechnen wir  $(z + z^{-1})^{2n}$  mit dem binomischen Satz aus. Nur der mittlere Summand  $\binom{2n}{n}z^{2n-n}z^{-n}$  trägt zum Residuum bei z=0 bei, ja liefert dieses. Also . Ergebnis  $J(n)=2\pi i \cdot {2n \choose n}.$ 

Jetzt wandeln wir J in ein reelles Integral um. Die Kreisparametrisierung gibt  $\frac{dz}{z} = i dt$ -eine häufig nützliche Beziehung. Also

$$
J(n) = i \int_0^{2\pi} dt (e^{it} + e^{-it})^{2n} = i \cdot 2^{2n} \int_0^{2\pi} dt \cos^{2n} t.
$$

Zusammen erhalten wir:

$$
\int_0^{2\pi} dt \cos^{2n} t = 2\pi \cdot 2^{-2n} \binom{2n}{n} \quad \text{für n=0,1,2,...
$$

Ein Resultat, dass man auch rein reell gewinnen kann, aber i.a. mit deutlich mehr Aufwand.

 $\Box$  Bestimmen Sie  $\int_0^{2\pi} dt \sin^{2n} t$ . Zunächst mit Hilfe einer elementaren Symmetriüberlegung. Und dann erneut mit dem Residuensatz.

#### (5.3.2) Das legt, die folgende allgemeine Strategie nahe:

- (I) Beginne mit einem reellen Integral I,
- (J) wandele es in ein komplexes Wegintegral J um.
- (K) Das Integral J wird weiter zu einem komplexen Integral K abgewandelt, das meist von einem Parameter abhängt.
- (R) Das Integral K läßt sich mit dem Residuensatz ausrechnen lässt.

Wir bezeichnen diese 4 Schritte später mit (I),(J),(K) und (R).

(5.3.3) Beachten Sie, dass wir gegenüber dem Beispiel den Schritt "von J nach K" eingschaltet haben. Es wird sich zeigen, dass man auf das komplexe Integral, das durch Komplexifizierung von I entsteht, den Residuensatz häufig noch nicht anwenden kann, weil der Weg nicht geschlossen ist. Der Schritt nach K enthält dann das Schließen des Weges und die zugehörige Rechtfertigung dieses Schrittes. Hierzu ein erstes Beispiel, das sich problemlos auch reell rechnet:

$$
I = \int_0^\infty \frac{dx}{1+x^2} = \frac{1}{2} \int_{-\infty}^\infty \frac{dx}{1+x^2} = \frac{\pi}{2}.
$$

Mit  $z(x)=x+0i$ , also dz=dx können wir komplexifizieren und finden

$$
I = J = \frac{1}{2} \int_{\mathbb{R}} \frac{dz}{1+z^2}
$$
\n
$$
K(r) = \int_{Hr} \frac{dz}{1+z^2} = \left(\int_{-r}^{r} + \int_{Br}\right) \frac{dz}{1+z^2}
$$

Der Weg Hr ("Halbkreis mit Radius r plus Integral von -r bis +r") ist geschlossen. Wir haben  $\lim_{r\to\infty}$  f Der Weg Hr ("Halbkreis mit Radius r plus Integral von -r bis +r") ist geschlossen. Wir haben  $\lim_{r\to\infty}\int_{-r}^{r}=\int_{\mathbb{R}}$ . Und wir werden zeigen, dass  $\lim_{r\to\infty}\int_{B_r} \frac{dz}{1+z^2} = 0$ . Dass bedeutet aber insgesamt, dass  $\$ gilt. Und  $K(r)$  ist für r>1 unabhängig von r mit Hilfe des Residuensatzes berechenbar. Wegen

![](_page_32_Picture_862.jpeg)

folgt I=J= $\frac{1}{2}$  lim  $K(r) = \frac{1}{2} \cdot 2\pi i \cdot \frac{1}{2i} = \frac{\pi}{2}$ . Also das alte Resultat. Wie steht es mit dem Bogenintegral? Wir verwenden die übliche Abschätzung  $| \int_{-\infty}^{\infty} | \leq \int | \cdot |$  und finden für r>1tatsächlich:

$$
\left| \int_{Br} \frac{dz}{1+z^2} \right| = \left| \int_0^\pi \frac{i dt r e^{it}}{1+r^2 e^{2it}} \right| \le \int_0^\pi \frac{r dt}{r^2-1} \underset{r \to \infty}{\longrightarrow} 0.
$$

Beachten Sie: Den Bruch vergrößern heißt, den Nenner verkleinern! Und <sup>r</sup><sup>2</sup> <sup>−</sup> <sup>1</sup> ist der kleinste Betrag, den der Nenner auf dem Integrationsweg annehmen kann.

(5.3.4) Damit sollte die Methode klar sein und wir können einige lohnende Beispiele angehen.

Dabei werden wir die einzelnen Schritte noch etwas ausgestalten: Beim Übergang von I nach J werden wir besonders auf die Inspektion des Integrales und günstige Umformungen Wert legen. Und zum Übergang von J nach K wird man einige allgemeine mathematische Resultate produzieren, die das Verschwinden eventueller Zusatzbeiträge sichern. Schließlich werden wir noch ein Resultat zu dem bisher ausgeschlossenen Fall eines Poles auf dem Integrationsweg beweisen.

(5.3.5) 1. Beispiel:

$$
I(n) = \int_0^{2\pi} dt \left(1 - \cos t\right)^n \cos(nt)
$$

(I) In Hinblick auf die üblichen Integrationsmethoden sind das recht unangenehme Integrale. Integrandendiskussion: cos(nt) mit modifizierter Amplitude. Faktor  $2^n$  bei t=π. Usw. Eventuelle Faktor  $2^{-n}$ anbringen. Die Komplexifizierung durch z=e<sup>it</sup> bietet sich an. Also wieder dt= $\frac{dz}{iz}$ . Beachten Sie, dass die Grenzen 0...2π benötigt werden, um den Kreis zu schließen. Weiter gilt  $cos(t) = \frac{1}{2}(z + z^{-1})$  usw. Der Umlaufssinn sei positiv. Schließlich ist es immer günstig, möglichst viele sin und cos-Faktoren durch Exponentialfunktionen zu ersetzen. Hier nehmen wir  $\cos(nt) = \text{Re}(e^{int})$ . Der Realteil kann hier vor das Integral gezogen werden. Formal:

$$
\int dt \dots \cos \omega t = \int dt \dots \text{Re } e^{i\omega t} = \text{Re} \int dt \dots e^{i\omega t} \qquad \text{t und Kofaktor reell!}
$$
\n
$$
\int dt \dots \sin \omega t = \int dt \dots \text{Im } e^{i\omega t} = \text{Im} \int dt \dots e^{i\omega t} \qquad \text{t und Kofaktor reell!}
$$

(J und K). Daher bilden wir in unserem Fall:

$$
I(n) = \text{Re } J(n) \text{ für } J(n) = \int_0^{2\pi} dt \left(1 - \cos t\right)^n e^{int} = \int_{|z|=1} \frac{dz}{iz} \left[1 - \frac{1}{2}(z + z^{-1})\right]^n z^n = K(n)
$$

(K,R) J=K, da der Weg bereits geschlossen ist. Das Residuum ist leicht zu berechnen:

$$
K(n) = \int_{|z|=1} \frac{dz}{iz} (z - \frac{1}{2}z^2 - \frac{1}{2})^n = \left(-\frac{1}{2}\right)^n \int_{|z|=1} \frac{dz}{iz} (z - 1)^{2n} = \frac{2\pi i}{i} \left(-\frac{1}{2}\right)^n \cdot 1
$$

Zerlegt man das in Real- und Imaginärteil, so folgt:

$$
I(n) = \int_0^{2\pi} dt \left(1 - \cos t\right)^n \cos(nt) = K(n) = (-1)^2 2^{1-n} \pi
$$
  

$$
\int_0^{2\pi} dt \left(1 - \cos t\right)^n \sin(nt) = 0
$$

(D) Diskussion: Das zweite Integral folgt auch per Symmetrieüberlegung. Das erste ist nichttrivial, wie einige zugehörige Graphen des Integranden zeigen. Das Bild zeigt links den Integranden für n=1 und 3, rechts für n=2 und 4. Die Integranden sind bezüglich  $t = \pi$  symmetrisch, so dass man auch  $\int_0^{\pi} ...$  erhält. Die Extremhöhen der Integranden nehmen mit n stark zu, wie man sieht. Aber die positiven und negativen Beiträge kompensieren sich gerade, so dass der Integralwert mit n nach Null geht, wie das Resultat zeigt.

![](_page_33_Figure_1.jpeg)

Da die maximale Amplitude wie 2<sup>n</sup> anwächst, sollte man zum Vergleich der Integrandenform besser 2<sup>−n</sup>(1−  $\cos(t)$ <sup>n</sup> cos(*nt*) auftragen.

(5.3.6) 2. Beispiel:

![](_page_33_Figure_4.jpeg)

(I) Hier muss über die gesamte reelle Achse integriert werden, was im Falle einer geraden Funktion keine Probleme macht. (Stünde im Ausgangsintegral x im Zähler, könnte man die Methode so nicht anwenden!).

(J,K) Die Komplexifitierung bereitet kein Problem:  $z(x)=x+i0$ . Dann wird der Integrationsweg geschlossen, indem wie oben über den Halbreis H(r) in der oberen Halbebene integriert wird:

$$
I = \frac{1}{2}J = \int_{\mathbb{R}} \frac{dzz^2}{(1+z^2)^3} \quad \text{K(r)} = \int_{H(r)} \frac{dzz^2}{(1+z^2)^3} = \int_{H(r)} \frac{dzz^2}{(z+i)^3(z-i)^3}
$$

Geht das Integral über den Kreisbogen wieder nach Null?

(5.3.7) Die Integralabschätzung ergibt mit Hilfe von Dominanzargumenten sofort das folgende allgemeine Resultat:

Hilfssatz:"Nennergrad-Zählergrad≥ 2". Es sei  $f(z) = \frac{p(z)}{q(z)}$  eine rationale Funktion, bei der der Grad des Nenners mindestens um 2 größer ist als der Zählers. B(r) sei der Halkreis  $z(t)=re^{it}$  ( $0 \le t \le \pi$ ) in der oberen Halbebene. Dann geht  $\int_{B(r)} f$  mit r nach Unendlich gegen Null. Dasselbe gilt für den Halbkreis in der unteren Halbebene ( $-\pi \leq t \leq 0$ )..

Zum Beweis ist nur anzumerken, dass f sich für große r wie  $\frac{1}{r^2}$  verhält. Aber über dz=ire ${}^{it}dt$  kommt ein weiterer Faktor r hinzu. Das gesamte Integral geht dann mit 1/r nach Null.

Zurück zum Beispiel (5.3.6):

(R) Der Hilfssatz ist in unserem Fall anwendbar (6-2=4). Und K(r) ist für r>1 mit dem Residuensatz berechenbar. Nur der Dreifachpol bei z=i liegt im Innern. Nach dem allgemeinen Rezept ist  $\frac{1}{2!}F''(i)$  zu bilden für  $F(z) = \frac{z^2}{(z+i)^3}$ . Man findet  $\frac{1}{2!}F''(i) = \frac{1}{2} \frac{1}{8i}$ . Alles zusammen gibt:

$$
I = \frac{1}{2} \lim_{r \to \infty} K(r) = \frac{1}{2} \cdot 2\pi i \cdot \frac{1}{16i} = \frac{\pi}{16}.
$$

$$
\int_0^\infty \frac{dx x^2}{(1+x^2)^3} = \frac{\pi}{16}
$$

(D) Die Berechnung des Integrales über Partialbruchzerlegung ist deutlich aufwendiger, liefert aber andererseits in Form einer Stammfunktion auch mehr:

$$
\int dx \frac{x^2}{(1+x^2)^3} = -\frac{1}{4} \frac{x}{(1+x^2)^2} + \frac{1}{8} \frac{x}{1+x^2} + \frac{1}{8} \arctan x
$$

Einsetzen der Grenzen gibt klar dasselbe Resultat.

(5.3.8) 3. Beispiel.

(I) Jetzt ein Beispiel, das ohne Residuenkalkül große Probleme bereitet.

$$
\int_0^\infty \frac{dt \, t \sin(at)}{t^2 + b^2} = \int_0^\infty \frac{dx \, x \sin(x)}{x^2 + c^2} = I(c) \quad \text{mit} \quad \text{c=ab, a,b>0.}
$$

 $\square$  Ist dieses Integral absolut konvergent?

Bei Integralen ist es häufig nützlich, über geeignete Substitutionen die Zahl der äußeren Parameter zu reduzieren. Das haben wir hier mit der Einführung von c getan. Der Integrand ist gerade, so dass man auf die gesamte reelle Achse ausdehnen kann. Es wurde bereits gesagt, dass man Faktoren vom Typ sin oder cos möglichst durch eine Exponentialfunktion ersetzen sollte. Durch Imaginär- oder Realteilbildung erhält man dann wieder das Ausgangsintegral mit sin oder cos. Wir werden unten sehen, warum dieses Vorgehen in unserem Beispiel unbedingt erforderlich ist.

(J,K) Wir wollen wieder mit einem Halbkreis in der oberen Halbebene schließen. Also:

$$
J(c) = \int_{\mathbb{R}} \frac{dz \, z e^{iz}}{z^2 + c^2} \quad \text{ und } I(c) = \frac{1}{2} \operatorname{Im} J(c) \quad K(r, c) = \int_{H(r)} \frac{dz \, z e^{iz}}{z^2 + c^2} = \int_{H(r)} \frac{dz \, z e^{iz}}{(z + ic)(z - ic)}
$$

Frage: Verschwindet das Integral über den Kreisbogen B(r) immer noch mit r? In der Abschätzung für die rationale Funktion fehlt ja eine Potenz. Das nachfolgende Resultat ("Jordans Lemma") zeigt, dass wir nur eine Graddifferenz von 1 benötigen, sofern noch ein zusätzlicher Exponentialfaktor vorhanden ist. Wenn der Bogenbeitrag tatsächlich nach Null geht, haben wir in K nur den Einfachpol bei z=ic zu berücksichtigen.

(R) Das Residuum folgt sofort und wir erhalten

$$
K(r, c) = 2\pi i \cdot \frac{(ic)e^{i(ic)}}{2(ic)} = i\pi e^{-c} \quad \text{Also } J(c) = \lim_{r \to \infty} K(r, c) = i\pi e^{-c}.
$$
  

$$
I(c) = \frac{1}{2} \text{Im } J(c) = \frac{\pi}{2} e^{-c}.
$$

Damit haben wir unsere Integrale berechnet:

$$
\int_0^\infty \frac{dx \, x \sin x}{x^2 + c^2} = \frac{\pi}{2} e^{-c} \quad \text{und} \quad \int_0^\infty \frac{dx \, x \sin(ax)}{x^2 + b^2} = \frac{\pi}{2} e^{-ab}.
$$

(5.3.9) Jetzt das angekündigte allgemeine Hilfsmittel:

### Jordans Lemma:

Es seien p und q zwei Polynome und  $f(z) = e^{i\alpha z} \frac{p(z)}{q(z)}$  mit  $\alpha > 0$ . Weiter sei der Grad von q mindestens um eins größer als der von p. Der Integrationsweg sei der obere Halbkreis B(r) mit z(t)=re<sup>it</sup> und  $0 \le t \le \pi$ Dann geht  $\int_{B(r)} f$  mit r nach unendlich gegen Null.

Beweis: a) Für r ausreichend groß und  $|z| \geq r$  liefert uns das übliche Dominanzargument für Polynome eine Abschätzung $\bigg|$  $p(z)$  $q(z)$  $\vert \leq c r^d$ , wobei c eine geeignete Konstante und d=Nennergrad-Zählergrad ≤ −1.

b) Wir parametrisieren das Integral und schätzen dann wie üblich ab  $(Q(z) = \frac{p(z)}{q(z)})$ :

$$
k(r) = \int_{B(r)} dz e^{i\alpha z} Q(z) = \int_0^{\pi} dt (ire^{it}) e^{i\alpha r (\cos t + i \sin t)} Q(re^{it})
$$
  

$$
|k(r)| \leq \int_0^{\pi} dt \, r \cdot e^{-\alpha r \sin t} \cdot cr^d = cr^{d+1} \int_0^{\pi} dt \, e^{-\alpha r \sin t}
$$

Vergrößert man jetzt e<sup>- $\alpha r \sin t$ </sup> zu 1, so fehlt uns eine Potenz in r. Diese Abschätzung entspricht unserer alten, die den Gradunterschied von 2 verlangte.

c) Stattdessen schätzen wir feiner ab. Für  $0 \le t \le \frac{\pi}{2}$  gilt sint $\ge \frac{2}{\pi}t$ . Der sin ist größer als die Sekante. Weiter ist  $\alpha > 0$ , so dass e<sup>- $\alpha r$ </sup> mit r nach unendlich verschwindet.

$$
\int_0^{\pi} dt \, e^{-\alpha r \sin t} = 2 \int_0^{\frac{\pi}{2}} dt \, e^{-\alpha r \sin t} \le 2 \int_0^{\frac{\pi}{2}} dt \, e^{-\alpha r \left(\frac{2}{\pi} t\right)} = 2 \frac{(-\pi)}{2\alpha r} e^{-\alpha r \frac{2}{\pi} t} \Big|_0^{\frac{\pi}{2}} = \frac{\text{const}}{r}.
$$

Über die Abschätzung der Integration des Exponentialfaktors erhalten wir ein zusätzliches 1/r, so dass d=-1 tatsächlich ausreicht.

Beachten Sie: Für  $\alpha < 0$  hätte es nicht funktioniert, der Exponentialterm wäre mit r explodiert. Ebensowenig hätten wir über den Halbkreis in der unteren Halbebene schließen dürfen. Dann wäre der Sinus negativ geworden und hätte wieder zu einer Explosion des Exponentialbeitrages geführt. Zusammen heißt das: Für negatives  $\alpha$  muss man über den unteren Halbkreis schließen. Für positives über den oberen. Ist  $\alpha = 0$ , so benötigen wir die zusätzliche Potenz aus der Graddifferenz.

 $\square$  Berechnen Sie analog zum letzten Beispiel das Integral

$$
I_2(a,b) = \int_0^\infty \frac{dx \cos(ax)}{x^2 + b^2}
$$

Differenzieren Sie das Resultat (Integral und Ergebnis) partiell nach a. Was finden Sie? (5.3.10) Geht man die bisherigen Beispiele durch, dann stößt man auf zwei Fragen:

- 
- Welchen Integrationsweg soll man wählen, gibt es weitere nützliche außer den besprochenen?
- Was ist, wenn eine Singularität auf dem Integrationsweg selbst liegt?

Wir gehen jetzt ergänzend etwas auf diese beiden Fragen ein.

### 16.5.4 Ergänzung: Die Wahl des Integrationsweges

(5.3.11) Der Integrationsweg sollte immer so gewählt werden, dass man damit ein korrektes Resultat gewinnen kann! Und das heißt, dass es keine festen Vorgaben gibt. Die bisher benutzten Wege sind häufig nützlich, aber keineswegs kanonisch. Es kommt hier immer darauf an, sich etwas einfallen zu lassen und entsprechend gibt es viele weitere Wege, die sich bei speziellen Problemen als nützlich erweisen..

(5.3.12) (I) Ein Beipiel

$$
I_n(a) = \int_0^\infty \frac{dx}{a^n + x^n} \quad \text{a>0 and } n \ge 2.
$$

Nimmt man den geschlossenen oberen Halbkreis H(r), so liegen darin n Pole. Man hat die Summe über alle n Residuen zu bilden und das gibt Probleme mit der Endform, die dann noch beträchtliche Vereinfachungen zulässt, die nicht unmittelbar zu sehen sind.

Kann man nicht über einen Weg integrieren, der nur einen Pol erfasst? Das geht tatsächlich infolge der Symmetrie der n Wurzeln von  $x^n + a^n = 0$ .

 $(J,K)$  Wir wählen einen Weg, der den ersten Pol  $z_0 = ae^{\frac{\pi}{n}i}$  umrundet. (Der nächste Pol liegt bei  $z_1 = ae^{3\frac{\pi}{n}i}$  Es gilt  $z_0^n = -a^n$ . Dann betrachten wir folgendes Integral:

![](_page_35_Figure_16.jpeg)

Der Integrationsweg ist stückweise zu parametrisieren. In zwei der Integralbeiträge führen wir gleich eine Translation des Parameters aus, um einfachere Integrationsgrenzen zu erhalten. Dabei ist  $\alpha_0 = \frac{\pi}{n}$ 

![](_page_35_Picture_544.jpeg)

Das erste Integral ist von dem uns interessierenden Typ. Das zweite über den Bogen geht offenbar mit  $r \mapsto \infty$  nach Null (r im Zähler, r<sup>n</sup> mit n> 2 im Nenner und r groß genug). Beim dritten Integral ist der Nenner aber als Folge unserer Winkelwahl erneut  $x^n + a^n$ . D.h. dieses Integral ist bis auf einen Faktor und der Richtung gleich dem ersten.

Insgesamt

$$
K_n(a,r) = \left(1 - e^{i\frac{2\pi i}{n}}\right) \int_0^r \frac{dx}{x^n + a^n} + \int_0^{2\alpha} \frac{i r du}{r^n e^{i n u} - z_0^n}
$$

(R) Können wir das Residuum ausrechnen? Wir haben im Innern nur den einen einfachen Pol bei z<sub>0</sub>. Mit unseren üblichen Bezeichnungen haben wir

$$
\frac{1}{F(z)} = \frac{z^n - z_0^n}{z - z_0} = z^{n-1} + z_0 z^{n-2} + \dots + z_0^{n-1}
$$
\n
$$
\frac{1}{F(z_0)} = nz_0^{n-1} \quad \text{und} \quad F(z_0) = \text{Residuum} = \frac{1}{nz_0^{n-1}}
$$

Damit folgt für die zweite Residuenauswertung:

$$
K_n(a,r) = \frac{2\pi i}{na^{n-1}e^{i\pi \frac{n-1}{n}}}
$$

Vergleich und Grenzübergang r nach Unendlich geben:

$$
\left(1 - e^{i\frac{2\pi i}{n}}\right) \int_0^\infty \frac{dx}{x^n + a^n} = \frac{2\pi i}{na^{n-1}e^{i\pi \frac{n-1}{n}}}
$$

Jetzt noch einige kleinere Umformungen:

$$
e^{i\pi \frac{n-1}{n}} \left(1 - e^{i\frac{2\pi i}{n}}\right) \int_0^\infty \frac{dx}{x^n + a^n} = e^{i\pi} \left(e^{-i\frac{\pi}{n}} - e^{i\frac{\pi}{n}}\right) I_n(a) = \frac{2\pi i}{n} a^{1-n}
$$

$$
(-1)(-2i) \sin(\frac{\pi}{n}) I_n(a) = \frac{2\pi i}{n} a^{1-n}.
$$

Das gesuchte Integral folgt zu

$$
I_n(a)=\int_0^\infty \frac{dx}{x^n+a^n}=\frac{\pi}{n\sin(\frac{\pi}{n})}a^{1-n}.
$$

(D) Der Weg über den zweiten Winkelschenkel führte hier also einfach zu einem Vielfachen des Ausgangsintegrales. Oder auch: Beide Wegstrecken ergeben dasselbe Integral ohne dass sich die Beiträge fortheben.

![](_page_36_Figure_13.jpeg)

¤ Gewinnen Sie den Faktor a1−<sup>n</sup> alternativ über eine Integralsubstitution. (Einheitenkontrolle).  $\square$  Was ergibt sich, wenn man das Ergebnis partiell nach a differenziert?

#### 16.5.5a Die Halbierungsregel

(5.3.13) Bisher durften Polsingularitäten nie auf dem Integrationsweg selbst liegen. Beim Residuensatz mit seinem geschlossenen Weg lagen die Pole entweder innen oder aussen. Das bedeutet, dass wir ein interessantes Integral wie das nachfolgende nicht behandeln können.

![](_page_36_Figure_17.jpeg)

Das rechte Integral ist der Imaginärteil des linken.

(5.3.14) Wir wollen jetzt zeigen, dass unsere Methoden sich auf folgende Situation ausdehnen lassen:

Ein Einfachpol liegt auf einem reellen Teil des Integrationsweges. Zusätzlich soll der Pol auf der reellen Achse auf einem glatten Teilstück des Weges liegen, nicht auf einem Stückelungspunkt. Mehrfachpole bleiben unzulässig. Das Resultat sieht aus wie der billigste Einfall, den man sich überhaupt als Antwort denken kann. Nämlich:

• Die Halbierungsregel: Liegt der Einfachpol im Innern des Weges, dann gibt es den vollen Residuenbeitrag  $1 \cdot 2\pi i \cdot res$ . Liegt er ausserhalb, hat man den Beitrag  $0 \cdot 2\pi i \cdot res$ . Liegt er auf dem Rand, der Grenze, so gibt es den halben Beitrag, also  $\frac{1}{2} \cdot 2\pi i \cdot res$ . Genauer soll der Pol auf der reellen Achse im Innern des Integrationsintervalles befinden und die Art des zugehörigen Integrales ist noch geeignet zu definieren.

Das wollen wir beweisen: Sei  $z_0 = x_0 + i0$  die einfache Polstelle von f. Dann wissen wir, dass es die folgende Darstellung gibt

$$
f(z) = \frac{A}{z - z_0} + g(z)
$$

Dabei ist g in  $z_0$  holomorph und A ist das Residuum von f in  $z_0$ . Wir schließen jetzt den Pol durch den skizzierten Weg ein, der keine weiteren Singularitäten enthalten soll. Nach dem Residuensatz ergibt sich der Wert  $2\pi i \cdot A$ . Das Integral  $\int_a^b dx f(x)$ , das die Polstelle enthält, soll mit zum zu bestimmenden Ausgangsintegral gehören.

![](_page_37_Figure_5.jpeg)

Wir spalten das Teilintegral zwischen a und b (zum geschlossenen Weg) wie folgt auf, wobei  $H(\varepsilon)$  den kleinen Halbkreis mit Radius  $\varepsilon$  bezeichnet:

$$
\int_{a}^{x_0-\varepsilon} dz f(z) ... + \int_{H(\varepsilon)} dz f(z) + \int_{x_0+\varepsilon}^{b} dz f(z)
$$

Nun interpretieren wir den ersten und dritten Summanden als Beiträge zu unserem gesuchten (noch undefinierten) Integralwert! Wir setzen also

$$
\int_a^b dx f(x) = \lim_{\varepsilon \to 0} \left( \int_a^{x_0 - \varepsilon} dx f(x) + \int_{x_0 + \varepsilon}^b dx f(x) \right).
$$

Wir werden sehen, dass dieser Grenzwert existiert. Man nennt ein derartiges Integral ein "Hauptwertintegral". Es verbleibt der mittlere Term über  $H(\varepsilon)$ , der nach dem Residuensatzkonzept dann dem Residuenbeitrag zugeschlagen werden muss, nicht aber dem Integral! Wir führen im Integral Polarkoordinaten z(t)= $\epsilon e^{it}$  mit  $-\pi \le t \le 0$  ein. Also:

$$
\int_{H(\varepsilon)} dz f(z) = \varepsilon i \int_{-\pi}^{0} dt e^{it} \left( \frac{A}{\varepsilon e^{it}} + g(\varepsilon e^{it}) \right)
$$

Der Grenzwert  $\varepsilon \to 0$  lässt sich per Inspektion durchführen und ergibt  $A\pi i$ , also den halben Residuenbeitrag. Dieser Wert ist von dem gesamten Reiduenbeitrag (auf der anderen Seite) abzuziehen und das gibt den verbleibenden und behaupteten halben Beitrag.

Im Sinne der Hauptwertintegration ist daher beispielsweise  $\int_{-1}^{1} \frac{dx}{x} = 0$ , wie man sofort prüft. ¤ Darf man die Halbkreise durch eine geeignete Rechteckform ersetzen?

 $\square$  Was geschieht, wenn man den kleinen Kreis exzentrisch ansetzt?

(5.3.15) (I,J) Jetzt können wir das Integral des Eingangsbeispiels behandeln. Schließen über die obere Halbebene ist für a>0 nach Jordans Lemma zulässig. Die Halbierungsregel gibt dann

$$
\int_{-\infty}^{\infty} \frac{dx e^{iax}}{x} = i\pi \quad \text{und damit } \int_{0}^{\infty} \frac{dx \sin(ax)}{x} = \frac{\pi}{2}.
$$

Im letzten Integral haben wir bemerkenswerterweise keinen Pol des Integranden bei x=0. Beachten Sie, dass wir dieses Resultat auch erhalten, wenn wir im Ergebnis für das Integral $\int_0^\infty$  $\frac{dx \, x \sin(x)}{x^2+c^2}$  zum problematischen Limes c=0 übergehen.

Weiter ist das Integral unabhängig vom Parameter a, obwohl der Integrand das keineswegs ist. Die Figur zeigt diesen Integranden für die a-Werte 1,5 und 10. Beachten Sie: Die Höhe des Maximums ist etwa a!.

![](_page_38_Figure_2.jpeg)

□ Wichtig: Was ist unter diesen Umständen von der folgenden Größe zu erwarten, wobei f eine glatte Funktion sein soll?

$$
\frac{2}{\pi} \lim_{a \to \infty} \int_0^\infty dx f(x) \frac{\sin(ax)}{x}
$$

 $\square$  Bestimmen Sie für a $\neq 0$  den Integralwert für

$$
I(a) = \int_0^\infty dx \frac{\cos x}{x^2 - a^2}.
$$

Was ist mit a=0?

## 16.6 Taylorreihen

Wir haben gesehen, dass holomorphe Funktionen automatisch  $C^{\infty}$ -sind. Aber sind sie auch gleich ihrer Taylorreihe? Wir werden sehen, dass dies anders als im Reellen der Fall ist, ja, dass man alle hollomorphen Funktionen lokal durch konvergente Potenzreihen darstellen kann.

### 16.6.1 Konvergenz und Konvergenzradius

(6.1.1) Bisher haben wir nur die Taylorpolynome betrachtet. D.h. wir haben das holomorphe f in der Umgebung eines Punktes a aufgespalten in ein Polynom  $T_N$  vom Grade N und einen absoluten Fehler  $F_N(z)=(z-a)^{N+1}f_{N+1}(z)$ . Für festes N und z-a→ 0 ging dieser Fehler nach Null, so dass T<sub>N</sub> eine lokale Approximation von f ergab. Aber wie steht es mit der Reihendsrstellung? Dazu rufen wir uns zunächst das zugehörige Szenenbild ins Gedächtnis.

![](_page_38_Figure_12.jpeg)

Für  $f_N$  haben wir in (4.1.6) bereits eine Abschätzung hergeleitet, die wir jetzt leicht anders formulieren:

$$
|f_N(z)| \le \frac{M}{R^{N+1}(R-r)}
$$
 Also:  $|F_n(z)| = r^N |f_N(z)| \le (\frac{r}{R})^{N+1} \frac{M(R)}{R-r}$ 

Hält man z fest, so bleibt r fest und wegen r<R geht die rechte Seite nach Null. Und zwar gleichmäßig in z für  $r \leq R_0 \leq R$ . Das bedeutet, dass die durch die Taylorentwicklung entstehende Potenzreihe gleichmäßig in  $r \leq R_0$  gegen f konvergiert. Den Radius R können wir vergrößern, bis er auf eine echte Singularität stößt, also einen Punkt, auf den sich f nicht holomorph ausdehnen lässt. Das Supremum dieser R gibt dann den Konvergenzradius der Reihe. Da f ja in einer kleinen Umgebung von a holomorph war, ist dieser Konvergenzradius immer echt größer als Null.

 $\Box$  Welche Konvergenzradius hat der Arcustangens und wieso?

(6.1.2) Damit haben wir ein weiteres als sensationell zu bezeichnendes Resultat. Wir starten mit der Bedingung, dass f in einer kleinen Umgebung von a einmal differenzierbar sein soll. Dann ist f dort automatisch oft beliebig oft differenzierbar. Die zugehörige Taylorreihe ist konvergent und gleich der Funktion im Konvergenzkreis. Und wegen des Identitätsprinzips wird hierdurch bereits jede eventuelle Erweiterung auf größere Bereiche eindeutig festgelegt. Gibt es überhaupt eine Erweiterung, so ist sie eindeutig.

(6.1.3) Bereits in Kap. 6.4.4 haben wir darauf hingewiesen, dass an dieser Stelle ein Umkehrproblem relevant wird: Anstatt mit der Funktion zu starten, startet man mit einer konvergenten Potenzreihe und fragt nach der Funktion, die durch die Potenzreihe definiert wird. In Kap. 6 (4.4.22) haben wir gesehen, dass die durch eine Potenzreihe definierte Funktion differenzierbar ist. Die dortigen Beweise gelten auch für unseren jetzígen Fall. Also ist die so definierte Funktion holomorph! Oder: Konvergente Potenzreihen definieren holomorphe Funktionen. (Die dritte Methode in (2.3.1) angekündigte Methode zur Definition holomorpher Funktionen) Vgl. auch Kap. 10.3.7, insbesondere das Schema aus (3.7.3).

(6.1.4) Wir betrachten das Problem jetzt einerseitss etwas allgemeiner und andererseits fallspezifisch eingegrenzt und fragen danach, wann eine Folge holomorpher Funktionen erneut (mit Sicherheit) gegen eine holomorphe Funktion konvergiert. Nach unseren bisherigen Erfahrungen heißt das genauer:

Die Ausgangsfolge konvergiere punktweise. Wann ist das Ergebnis wieder holomorph?

(6.1.5) Hierzu gibt es ein wichtiges Resultat:

**Satz (Weierstrass)** Es Sei  $n \mapsto f_n$  eine Folge holomorpher Funktionen, die punktweise gegen eine Funktion f konvergiert. Alle Funktionen seien in einem Gebiet G definiert. Auf jeder kompakten (=beschränkten und abgeschlossenen) Teilmenge von G sei die Konvergenz gleichmäßig.

Dann ist f holomorph in G. Zusätzlich konvergiert  $n \mapsto f'_n$  gegen f' gleichmäßig auf jeder kompakten Teilmenge von G.

Beweis:

Sei c ein kleiner Kreis um z, der ganz in G enthalten ist. Da  $f_n$  holomorph ist, gilt die Cauchysche Integraldarstellung:

$$
f_n(z) = \oint_c \frac{du}{2\pi i} \frac{f_n(u)}{u - z} = \oint_c \frac{du}{2\pi i} \frac{f(u) - (f_n(u) - f(u))}{u - z}
$$

Infolge der gleichmäßigen Konvergenz von  $f_n$  gibt das für n nach  $\infty$  die Integraldarstellung

$$
f(z) = \oint_c \frac{du}{2\pi i} \frac{f(u)}{u - z}.
$$

Das zeigt, dass n holomorph ist. Den zweiten Teil zeigt man analog.  $\blacksquare$ 

(6.1.6) Der Satz ist offensichtlich auf Potenzreihen anwendbar und ergibt dann die alten in Kap. 6 zusammengestellten Resultate.

 $\Box$  Wie sehen diese aus?

 $\Box$  Insbesondere gilt Hadamards Formel für den Konvergenzradius einer gegebenen Potenzreihe:

$$
\frac{1}{R} = \overline{\lim}_{n \to \infty} \sqrt[n]{|a_n|}
$$

 $□$  Es sei f(z)= $\sum a_n z^n$  für  $|z| \leq r$  konvergent und es gelte  $|a_n| < M r^{-n}$  für alle n für eine geeignete von n unabhängige Konstante M. Wir bilden g $(z) = \sum_{n=1}^{\infty} \frac{a_n}{n!} z^n$ . Zeigen sie, dass hierdurch eine ganze Funktion (=in ganz  $\mathbb C$  holomorph) definiert wird und das gilt  $|g(z)| < Me^{\frac{|z|}{r}}$ .

 $\Box$  Sei f in z<sub>0</sub> holomorph. Ist  $f'(z_0) \neq 0$ , dann ist f lokal um z<sub>0</sub> invertierbar. (Geben Sie zwei Begründungen. Über den Satz zur inversen Abbildung und mit "konform".). Was besagt das  $(f'(z_0) \neq 0)$  für die Koeffizienten der Taylorreihe um z<sub>0</sub>? Auch die inverse Abbildung ist holomorph (Begründung?), kann also durch eine Potenzreiher um  $w_0 = f(z_0)$  ausgedrückt werden. Bestimmen Sie die ersten Koeffizienten dieser Reihe! (Durch die Koeffizienten der Reihe von f ausdrücken.) Wie geht dabei die Bedingung  $f'(z_0) \neq 0$  ein?

### 16.6.2 Die Laurententwicklung

Eines unserer Ziele ist eine lokale Verhaltensanalyse holomorpher Funktionen. D.h. wir möchten wissen, wie sich f in einer kleinen Umgebung eines gegebenen Punktes verhält. Bemrkenswerterweise ist das weitgehend möglich, wobei nur relativ wenige Fälle zu unterscheiden sind. Hierzu haben wir bereits erstaunlich viel Information gewonnen, die wir zusammengestellen wollen, auch um zu sehen, wo noch Lücken sind.

 $(6.2.1)$  Wir müssen einige Fälle unterscheiden. f sei holomorph mit Definitionsbereich G und  $z_0$  ein Punkt.

- 1.  $z_0$  ∈ G und  $f'(z_0) \neq 0$ . Dieser besonders typische Fall wird vom Stichwort "konform" erfasst. Wir kennen das Verhalten in der Nähe von  $z_0$ : Eine Drehstreckung.
- 2.  $z_0 \in G$  und  $f'(z_0) = 0$ .
	- (a)  $f(z_0)=0$ . Eine Nullstelle der Ordnung N mit N>1.
	- (b)  $f(z_0) \neq 0$ . Ein "Sattelpunkt". Das zugehörige Verhalten macht man sich leicht klar.
- 3. z<sub>0</sub> ist isolierte Singularität. Dh. für geeignetes  $\varepsilon > 0$  ist die punktierte Umgebung U<sub> $\varepsilon$ </sub>(z<sub>0</sub>) {z<sub>0</sub>} ganz in G enthalten
	- (a) Pol der Ordnung N ( $N < \infty$ )
	- (b) ????
- 4. z<sub>0</sub> ist Schnittsingularität. D.h. nur eine geeignet bis z<sub>0</sub> aufgeschnittene  $\epsilon Umgebung$  liegt in G. Hierzu haben wir Beispiele.
- 5. Andere nicht isolierte Singularitäten ???
- $\Box$  Diskutieren Sie das Verhalten der Sattelpunkte am Beispiel der Funktionen s<sub>N</sub>(z)=1+z<sup>N</sup> um z=0 für N>1. Die Figur zeigt die Höhenlinien von  $s_3(z)=1+z^3$  mit dem Sattelpunkt im Ursprung. Die Höhenlinien gehen etwa bis zum Wert 8.

![](_page_40_Figure_14.jpeg)

(6.2.2) Wir wollen uns jetzt mit dem noch ungeklärten Fall 3b befassen. Dazu entwickeln wir eine neues Hilfsmittel zur Darstellung holomorpher Funktionen, das auch bei gewissen nicht einfach zusammmenhängenden Definitionsbereichen anwendbar ist. Zur Durchführung betrachten wir die folgende Verallgemeinerung des Szenenbildes:

f ist in einen offenen Kreisring holomorph. D.h. es gibt Zahlen  $0 \leq r \leq R$ , derart, dass f für alle z mit  $r < |z - a| < R$  holomorph ist. Was lässt sich über ein solches f sagen?

(6.2.3) Der Fall mit einem Pol in a fällt mit r=0 hierunter. Der Kreisring des Szenebildes ist sicher nicht einfach zusammenhängend. Der übliche Trick macht daraus ein einfach zusammenhängendes Gebiet: Wir bringen einen (künstlichen) Schnitt zwischen den beiden Kreisrändern an.

![](_page_41_Figure_3.jpeg)

Dann ist für den eingezeichneten Weg c die Cauchysche Integraldarstellung anwendbar. Die beiden zum Schnitt gehörigen Beiträge heben sich fort und man erhält folgende Darstellung der Funktion ( $c_a$  der äußere Kreis mit Radius  $R_1$  und  $c_i$  der innere Kreis mit Radius  $r_1$ , beide mit positivem Umlaufssinn):

$$
f(z) = \int_c \frac{du}{2\pi i} \frac{f(u)}{u - z} = \int_{c_a} \frac{du}{2\pi i} \frac{f(u)}{u - z} - \int_{c_i} \frac{du}{2\pi i} \frac{f(u)}{u - z}
$$
  
=  $f_a(z) + f_i(z)$ .

f(z) ist so zunächst als Summe von zwei Funktionen dargestellt, die sich einzeln beide weiter analysieren lassen. Wir haben für das gewählte z die Bedingung  $|z - a| < R_a = |u - a| < R$ . Dabei sei a der Mittelpunkt der beiden Kreise.

(6.2.4) Wir rechnen wie folgt:

$$
f_a(z) = \int_{c_a} \frac{du}{2\pi i} \frac{f(u)}{(u-a) - (z-a)} = \frac{1}{2\pi i} \int_{c_a} \frac{du f(u)}{u-a} \frac{1}{1 - \frac{z-a}{u-a}}
$$
  
= 
$$
\sum_{n=0}^{\infty} A_n (z-a)^n \text{ mit } A_n = \frac{1}{2\pi i} \int_{c_a} \frac{du f(u)}{(u-a)^{n+1}} \text{ } n=0,1.2...
$$

Den Faktor im Integranden haben wir nach der geometrischen Reihe entwickelt und Summe und Integral zulässigerweise vertauscht. Wegen  $\left|\frac{z-a}{u-a}\right|$  $<1$ sind wir ja im Konvergenzbereich der Potenzreihe. Das Ergebnis ist eine konvergente Potenzreihe und daher sicherlich für alle z mit |z − a| < R konvergent. (Man kann ja  $R_a < R$  beliebig wählen!)

#### Nochmals: f<sup>a</sup> ist auch im Innenkreis holomorph, der nicht zum Definitionsbereich von f gehört.

 $(6.2.5)$  Den zweiten Summanden  $f_i$  behandeln wir entsprechend, müssen aber anders entwickeln, um eine konvergente Reihe zu erhalten:

$$
f_i(z) = -\int_{c_i} \frac{du}{2\pi i} \frac{f(u)}{(u-a) - (z-a)} = +\frac{1}{2\pi i} \int_{c_i} \frac{du f(u)}{z-a} \frac{1}{1 - \frac{u-a}{z-a}}
$$
  

$$
= \sum_{n=0}^{\infty} \frac{B_n}{(z-a)^{n+1}}
$$
  
mit  $B_n = \int_{c_i} \frac{du f(u)}{2\pi i} (u-a)^n = \int_{c_i} \frac{du}{2\pi i} \frac{f(u)}{(u-a)^{-(n+1)+1}} \qquad (-n+1) = -1, -2,...$ 

Diese Reihe ist jetzt für alle z mit  $|z - a| > r$  konvergent und damit überall außerhalb des Innenkreises holomorph!

(6.2.6) Per Inspektion sieht man, dass  $B_n = A_{-(n+1)}$  ist. Daher kann man (mindestens) im Ringbereich alle Beiträge in einheitlicher Form zusammenfassen zur (absolut konvergenten) Reihe:

#### DieLaurententwicklung der im Ringbereich holomorphen Funktionen: (Achtung: Abhängig vom Entwicklungspunkte a!)

$$
f(z) = f_a(z) + f_i(z) = \sum_{n=-\infty}^{\infty} A_n(z-a)^n \text{ mit } A_n = \frac{1}{2\pi i} \int_c \frac{du f(u)}{(u-a)^{n+1}}.
$$

Dabei ist  $c = c_i$  zu wählen für n<0 und c=c<sub>a</sub> für n> 0. Nochmals: Ist f holomorph im Ringbereich, dann hat man dort diese Darstellung, die Laurentdarstellung von f (um a) genannt wird. Ist umgekehrt, eine solche in einem offenen Kreisring absolut konvergente Reihe gegeben, dann definiert sie eine holomorphe Funktion in einem Ringbereich. Ist ein  $A_n \neq 0$  für mindestens ein n<0, dann liegt z=a nicht im Holomorphiebereich und man hat es mit einem echten Ring zu tun.

(6.2.7) Ein Pol der Ordnung N hat  $A_{-N} \neq 0$  und  $A_n = 0$  für n<-N.  $□$  Ist  $\sum_{n=-\infty}^{\infty} z^n$  eine Laurententwicklung?

□ Entwickeln Sie  $\frac{1}{A-z}$  in eine Laurentreihe um a=0 und eine um a= $\frac{A}{2}$ . Was ist mit A=0?

(6.2.8) Wie erhält man für eine gegebene Funktion eine zugehörige Laurententwicklung? Notfalls - aber wirklich nur notfalls - über die Integralformeln aus (6.24-5). Besser durch Verwenden und Einsetzen bereits bekannter Reihen in geeigneten Veränderlichen.

#### 16.6.3 Wesentliche Singularitäten

(6.3.1) Jetzt sieht man, dass es neben Polen noch weitere isolierte Singularitäten geben muss. Nehmen wir die Funktion  $z \mapsto e^{\frac{1}{z}}$ . Setzt man  $w = \frac{1}{z}$  in die Potenzreihe von exp(z) ein, so folgt die zugehörige Laurententwicklung:

$$
e^{\frac{1}{z}} = \sum_{k=0}^{\infty} \frac{1}{k!} z^{-k}
$$
 Also  $A_n = 0$  für n>0.

Das lässt sich als "Pol unendlich hoher Ordnung" charakterisieren. Um das Verhalten dieser Funktion in der Nähe der Singularität zu analysieren, verwenden wir Polarkoordinaten:

$$
e^{\frac{1}{z}} = e^{\frac{1}{r}e^{-i\alpha}} = e^{\frac{1}{r}(\cos\alpha + i\sin\alpha)} = e^{\frac{1}{r}\cos\alpha}e^{\frac{i}{r}\sin\alpha}
$$

$$
\left|e^{\frac{1}{z}}\right| = e^{\frac{1}{r}\cos\alpha}
$$

(6.3.2) Nähert man sich auf einer Halbgeraden der rechten Halbebene (cosα > 0) dem Ursprung, wächst der Betrag über alle Grenzen, nähert man sich aus der linken Halbebene, findet man eine Nullstelle unendlicher Ordnung vor. Entlang der imaginären Achse schließlich ist der Betrag 1. Der zweite Faktor  $e^{\frac{i}{r}\sin\alpha}$ bewirkt für sin $\alpha \neq 0$  eine immer schneller werdende Rotation der Phase.

(6.3.3) Tatsächlich findet sich die gesamte komplexe Ebene (bis auf eventuell einen einzigen Punkt) zusammengezogen in jeder noch so kleinen Umgebung der Singularität wieder- (Ohne Beweis hier: Satz von Picard).

(6.3.4) Der Residuensatz ist problemlos auf wesentliche Singularitäten ausdehnbar und das Residuum ist dann einfach der Koeffizient  $A_{-1}$ . Man erhält insgesamt für das Integral  $2\pi i \cdot n \cdot A_{-1}$ .

 $□$  Was für eine Gestalt hat die "Höhenfläche"  $z \mapsto |f(z)|$  für einen reinen Pol f(z)=z<sup>-N</sup> ?

 $\Box$  Wie sieht die Höhenfläche für  $z \mapsto \left| e^{\frac{1}{z}} \right|$  aus?

 $\Box$  Will man wissen, in welcher Weise eine wesentliche Singularität entsteht, darf man sie nicht mit einem reinen Pol vergleichen. Man muss vielmehr geeignet Polapproximationen betrachten. Im Falle unseres Beispiels die ersten Partialsummen der Laurentreihe. Diese wird man als Quotienten schreiben. Etwa (N=-3)

$$
f_3(z) = 1 + \frac{1}{z} + \frac{1}{2z^2} + \frac{1}{6z^3} = \frac{6z^3 + 6z^2 + 3z + 1}{6z^3}.
$$

Berechnene Sie dazu  $z \mapsto |f_3(z)|$  und zeichnen Sie die Höhenlinien durch ein Computeralgebraprogramm. Dasselbe für N=2 und N=4. Wieso gibt das eine deutliche und eindrucksvolle Annäherung an das Verhalten der wesentlichen Singularität?

Die Bilder geben die Höhenlinien für  $f_1(z)=1+\frac{1}{z}$  und  $f_2(z)=1+\frac{1}{z}+\frac{1}{2}\frac{1}{z^2}$ . Stets tritt ein Pol bei z=0 auf. In der linken Halbebene kommen Nullstellen hinzu. Bei  $\rm f_{1}$  eine und bei  $\rm f_{2}$  zwei, die natürlich den Pol deformieren.

![](_page_43_Figure_2.jpeg)

### 16.6.4 Isolierte Schnitte

(6.4.1) Aber im inneren Kreis (des Ringes) können sich durchaus auch Schnittsingularitäten befinden. Wir betrachten als Beispiel die Funktion  $f(z) = \sqrt{z^2 - 1} = \sqrt{(z - 1)(z + 1)}$ . Zunächst erwartet man eine ab z=1 nach links aufgeschnittene Ebene. Aber es zeigt sich, dass ab z=-1 ein zweiter Schnitt beginnt, der die Wirkung des ersten gerade wieder aufhebt, so dass man ab x=-1 den Definitionsbereich schließen kann. Es verbleibt nur ein Schnitt auf der reellen Achse zwischen −1 ≤ x ≤ 1. Man kann also einen Kreisring angeben, in dem die Funktion holomorph ist.!

(6.4.2) Wieso ist das so? Wir beginnen mit unserer Funktion auf der positiv reellen Achse (x>1). Etwa bei z=3 und verlangen, dass  $f(3) = +2\sqrt{2}$  ist. Allgemein  $f(x) = \sqrt{(x+1)(x-1)}$ . Nach dem Identitätsprinzip ist dadurch jede (mögliche) Erweiterung festgelegt.

Um diesen Sachverhalt zu verstehen und zu erkennen, stellen wir die beiden Vektoren z-1 und z+1 polar dar. Die Figur gibt die Bezeichnungen, z soll von a nach e laufen.

![](_page_43_Figure_7.jpeg)

Wir setzen also

 $z - 1 = r(\beta)e^{i\beta}$   $z + 1 = s(\beta)e^{i\alpha(\beta)}$  für  $0 \le \beta \le \pi$  und für  $-\pi \le \beta \le 0$ 

Dabei sind r(β), s(β) und  $\alpha(\beta)$  drei durch die Geometrie festgelegte Funktionen, die wir nicht exakt berechnen müssen. Wir gehen mit z von a auf der positiv reellen Achse nach e. Einmal in der oberen und einmal in der unteren Halbebene. Für f(z) gibt das

$$
f(z(\beta)) = \sqrt{(z-1)(z+1)} = \sqrt{r(\beta)s(\beta)}e^{\frac{i}{2}(\beta+\alpha(\beta))}
$$

Damit können wir f(e) sofort bestimmen. Denn für  $\beta = \pi$  folgt  $\alpha(\beta \#) = \pi$ . Also  $z(e) = \sqrt{r(\pi)s(\pi)}e^{i\pi}$ . Und entsprechend für den unteren Weg z(e)= $\sqrt{r(-\pi)s(-\pi)}e^{-i\pi}$ . Da die Beträge übereinstimmen, ist das dieselbe Zahl, es liegt kein Sprung vor, der einen Schnitt notwendig macht. Anders ist es für e mit −1 <e< 1. Hier ist  $\alpha(\pi) = \alpha(-\pi) = 0$ . Also erhält man mit dem Weg in der oberen Halbebene  $z(e) = \sqrt{r(\pi)s(\pi)}e^{i\frac{\pi}{2}}$ . In der unteren Halbebene dagegen erhält man  $z(e) = \sqrt{r(-\pi)s(-\pi)}e^{-i\frac{\pi}{2}}$ . Das gibt einen Sprung von  $e^{i\pi} = -1$ . Der Feldvektor wechselt sein Vorzeichen, springt. Somit ist  $f(0 + i0) = +i$  und  $f(0 - i0) = (-i)$ . (Hierbei benutzen wir die selbsterklärende Schreibweise  $f(0 + i0) = lim_{\epsilon \to 0, \epsilon > 0} f(0 + i\epsilon)$ .) Diesen Teil des Schnittes können wir nicht beseitigen.

(6.4.3) Die Rechnung zeigt noch mehr: Der Schnitt liegt keineswegs kanonisch fest! Wir hätten auch mit z=0 beginnen und etwa f(0)=i verlangen können. Dann liegt es nahe, zwei Schnitte anzubringen, einen für x ≥ 1 und einen zweiten für x ≤ −1. Damit wäre natürlich f(3) nicht mehr erklärt. Die Umgebung des Ursprungs wäre jetzt dagegen unproblematisch. Die nächste Figur zeigt drei mögliche Schnittstrukturen der komplexen Ebene, die die Ausgangszuordnung zu einer holomorphen Funktion ergänzen. Nur die Startpunkte ±1 der Schnitte liegen fest.

![](_page_44_Figure_2.jpeg)

#### 16.6.5 Riemannsche Flächen

## 16.7 Holomorphie und Kausalität

Wieso treten bei der Naturbeschreibung holomorphe Funktionen überhaupt auf ? Die etwa durch das Identitätsprinzip zum Ausdrucke kommende vollständige Festgelegtheit - Determiniertheit - holomorpher Funktionen erscheint zunächst völlig unvereinbar zu sein mit dem, was man in der physikalischen Welt beobachtet: Das was sich zu einem Zeitpunkt oder an einem Ort abspielt, bestimmt in der physikalischen Welt noch keineswegs alles Übrige. Funktionen vom Typ  $C^k$ , die nicht  $C^{k+1}$  sind, treten auf usw.

Wir geben zwei Beispiele, deren Behandlung jeweils auf holomorphe Funktionen führt.

Einschaltvorgänge:

Einschaltvorgänge lassen sich wie folgt beschreiben:

Bis zu einem bestimmten Zeitpunkt  $t_0$  ist der Wert der bobachteten Größe Null, dann steigt er mehr oder weniger regulär in Form eines Einschwingprozesses an, um sich einem asymptotischen Wert zu nähern.

#### Lineare kausale Ursache-Wirkungsbeziehung

Ursache und Wirkung sowie allgemeiner deterministische Beziehungen müssen nicht immer gleichzeitig erfolgen. Der Abnutzungszustand eines Gerätes ist der Effekt aller vorangegangenen Abnutzungsituationen. Nur die Änderung ist momentan und lokal wie im Zusammenhang mit den Differentialgleichungen besprochen. Wie könnte man derartiges mathematisch erfassen? Naheliegend ist ein Integralansatz. Man hat eine Eingabefunkton i(s), die beispielsweise die Abnutzung zur Zeit s beschreibt. Man möchte den dadurch bewirkten Ergebniszustand zur Zeit t bestimmen. Dann muss man die Auswirkung sämtlicher vorangegangenen Eingaben berücksichtigen, also ein Integral der folgenden Art ansetzen:

$$
o(t) = \int_{-\infty}^{t} ds K(t, s) i(s).
$$

Dabei haben wir angenommen, dass die Eingabe-Ausgabebeziehung linear ist und den Kern als Faktor abgespalten. Die obere Grenze t stellt sicher, dass in der jeweiligen Zukunft liegende Eingaben keinen Einfluss haben. Soll die Beziehung überdies zeitunabhängig sein, dann muss der Kern ein Funktion der Zeitdifferenz sein, also

$$
o(t) = \int_{-\infty}^{t} ds k(t - s)i(s).
$$

Derartige Kernfunktionen sind es, die uns hier interessieren. Erneut ist  $k(u)=0$  für  $u<0$ . Und das drückt aus, dass Wirkungen immer nur aus der Vergangenheit kommen können. Im Bereich u>0 dagegen können solche Kerne fallspezische Form annehmen.

¤ Überlegen Sie sich weitere derartige Beispiele.

Die letzte Formel gibt die allgemeine Form einer linearen, kausalen (=kein Einfluss zukünftiger Ereignisse) zeitunabhängigen "Input-Output-Beziehung".

Beginnt die Eingabe auch erst zu einem bestimmten Zeitpunkt, den wir der Einfachheit halber zu Null wählen, dann gilt auch  $i(s)=0$  für  $s<0$ .

 $\Box$  Wie passen inhomogene lineare Differentialgleichungen in dies Schema?

### 16.7.1 Die Laplacetransformation

(7.1.1) In beiden Beispielen haben wir es mit Funktionen des folgenden Typs zu tun

![](_page_45_Picture_506.jpeg)

Wir bilden die neue Funktion

$$
g(t) = e^{-pt}\theta(t)f(t)
$$

und nehmen an, dass dies eine L1−Funktion sei. Dabei ist <sup>p</sup> <sup>∈</sup> <sup>C</sup> (komplex!) äußerer Parameter. Schließlich integrieren wir über t:

$$
p \mapsto \widehat{f}(p) = \int_0^\infty dt e^{-pt} f(t).
$$

Man kann das als p-abhängigen Bilanzierungsprozess über eine in der Vergangenheit wirksame Quellfunktion ansehen, wobei der Einfluss exponentiell mit der Zwischenzeit abnimmt (p reell und äußerer Parameter).

(7.1.2) Detaillierter kann man sich folgende Vorstellung machen: Sei u die übliche Zeitkkoordinate und u<sub>0</sub> ein Beobachtungszeitpunkt. Dann kann man  $t = u_0 - u$  als "u<sub>0</sub>-bezogenes Alter" interpretieren. Mit  $0 \leq t < \infty$ . Wir stellen uns vor, dass zur Zeit  $u = u_0 - t$  gerade dtf(t) Teilchen oder Systeme eines bestimmten Typs erzeugt oder in den Beobachtungsbereich verbracht werden. Diese Teilchen zerfallen exponentiell mit einer Zerfallskonstanten p. Wieviel Teilchen findet man zum Beobachtungszeitpunkt t=0 also  $u_0$  vor? Offensichtlich  $f(p)$ . Die Funktion f beschreibt daher, die vorgefundene Besetzungszahl des Systems in Abhängigkeit von der Zerfallskontantenten p.

 $(7.1.3)$  Die so erklärte Funktion f erweist sich mathematisch als holomorph, genauer gehört dazu ein  $p_0 \in \mathbb{R}$ , so dass f holomorph ist in der Halbebene Rep>p<sub>0</sub>. Zur Bestätigung schätzen wir den Betrag ab mit  $p = p_1 + iq_1$  zu

$$
\left|\widehat{f}(p)\right| \leq \int_0^\infty dt e^{-p_1 t} \left|f(t)\right|.
$$

Laut Voraussetzung über f sollte es ein  $p_1$  geben, für welches dieses Integral existiert. Dann ist  $p_0$  das Infimum aller p mit dieser Eigenschaft (Verkleinerung von p<sup>1</sup> bedeutet ja Vergrößerung des Integranden).  $p_0 = -\infty$  bedeutet Konvergenz in der gesamten p-Ebene. Die Begrenzung des Integrationsbereiches kann dadurch erfolgen, dass auf der Geraden  $Re(p) = p_1$  eine Singularität, etwa ein Pol liegt. Im Rahmen unserer Modellvorstellung besagt ein Imaginärteil  $q_1$  also  $p=p_1 + iq_1$ , dass eine zusätzliche harmonische Schwingung des Systems vorliegt. Diese beieinflusst die Konvergenz des Integrales nicht.

(7.1.4) Fassen wir zusammen, was die Abschätzung zeigt: Für x<0 ist die Ausgangsfunktion Null zu setzen. Oder auch: In der Zukunft erzeugte Systeme tragen zur Gegenwart nicht bei. Als Folge dieser Begrenzung des Integrationsbereiches ist die zugehörige Laplacetransformierte - das ist die Bezeichnung für  $\hat{f}$  - holomorph in einer Halbebene Re $(p) > p_0$ . (Es sei denn, es wären in der Vergangenheit so viele Systeme erzeugt worden, dass ihre Anzahl immer divergiert.) Das ist auch eine inhaltliche Interpretation des Faktors  $\theta(x)$ , den wir an der Ausgangsfunktion angebracht haben.

Verkürzte Formulierung: Kausalität führt zu Holomorphie in einer Halbebene.

(7.1.5) Mathematisch haben wir es hier mit einer Integraltransformation zu tun, allgemeiner einer Abbildung vom Operatortyp: Einer Eingabefunktion f wird eine zweite Funktion  $f$  zugeordnet. Den Defintionsbereich des Operators wollen wir hier nicht genau festlegen, sondern immer nur Fälle betrachten, in denen die Zuordnung problemlos ist. Die Transformation heißt "Laplacetransformation" . Solche Integraltransformationen haben wir in (2.2.5) eingeführt. Der Kern ist im Falle der Laplacetransformation gleich e<sup>−pt</sup>. Beachten Sie, dass man (2.3.3) nicht verwenden kann, da der Integrationsbereich unbeschränkt ist.

(7.1.6) Schreibweisen:. Als Bezeichnung wählen wir vornehmlich:

$$
\widehat{f}(p) = \mathfrak{L}[f(t)](p)
$$

Die Umkehrabbildung (nach geeigneter Restriktion bzw. L<sup>1</sup>–Klassenbildung) wird wie folgt bezeichnet:

$$
f(t) = \mathcal{L}^{-1}\left[\widehat{f}(p)\right](t)
$$

(7.1.7) Die Berechnung der Umkehrabbildung werden wir später besprechen. Im Augenblick kann man sich damit begnügen, dass man eine Tabelle von Laplacetransformationen aufstellt, und diese dann in umgekehrter Richtung liest. Wir nehmen jedenfalls an, dass die Umkehrung in den betrachteten Fällen möglich ist. In der Regel haben wir es mit L<sup>1</sup> − Klassen zu tun, die jeweils einen stetigen Vertreter haben und den geben wir an.

(7.1.8) Beispiele: Wir rechnen einige einfache Beispiele, die wir später benötigen:

$$
\widehat{\theta}(p) = \mathfrak{L}[\theta(t)](p) = \mathfrak{L}[1](p) = \int_0^\infty dt \cdot 1 \cdot e^{-tp}
$$

$$
= \frac{e^{-tp}}{-p} \Big|_0^\infty = \frac{1}{p} \quad \text{sofern Rep>0!}
$$

(7.1.9) Als nächstes transformieren wir sin und cos. Wie üblich gehen wir zu f(t)= $e^{i\omega t}$  über.

$$
\widehat{\theta}(p) = \mathfrak{L} \left[ \theta(t) e^{i\omega t} \right] (p) = \mathfrak{L} \left[ e^{i\omega t} \right] (p) = \int_0^\infty dt e^{(i\omega - p)t}
$$

$$
= \frac{e^{(i\omega - p)t}}{i\omega - p} \Big|_0^\infty = \frac{1}{p - i\omega} \quad \text{sofern Rep>0.}
$$

In beiden Fällen ist das Integral in der rechten Halbebene konvergent. Zerlegung in Real- und Imaginärteil gibt sofort:

$$
\mathfrak{L}\left[\cos(\omega t)\right](p) = \frac{p}{p^2 + \omega^2} \qquad \mathfrak{L}\left[\cos(\omega t)\right](p) = \frac{\omega}{p^2 + \omega^2}
$$

Die θ−Funktion im Argument von £ lassen wir also in der Regel fort.

#### (7.1.10) Elementare Eigenschaften:

Die üblichen elementaren Integrationsregeln - wie Linearität - führen zu einer Reihe naheliegender elementarer Eigenschaften der Laplacetransformation, die wir hier nicht zusammenstellen. Sie finden sich in jeder einschlägigen Formelsammlung. Ein Beispiel, das wir später benötigen: Zu f(t) gehöre die Laplacetransformation  $\hat{f}(p)$ . Wie sieht dann die Laplacetransformation von g(t)=e<sup>−at</sup> $f(t)$  aus? Man fndet sofort

$$
\hat{g}(p) = \int_0^\infty dt e^{-pt} \cdot e^{-at} f(t) = \int_0^\infty dt e^{-(p+a)t} f(t) = \hat{f}(p+a)
$$

#### (7.1.11) Neuartige Eigenschaften

Wir kommen zu einer Reihe von Eigenschaften der Laplacetransormation, die sich als hauptsächlicher Ausgangspunkt ihres mathematischen Nutzens herausstellen.

(7.1.12) Sei f eine stückweise glatte stetige gegebene Funktion mit Laplacetransformierter  $\hat{f}$ . Hat dann auch die Ableitung eine Laplacetransformierte und wenn ja, wie sieht die aus? Wir rechnen

$$
\mathfrak{L}[f'(t)](p) = \int_0^\infty dt e^{-pt} f'(t)
$$
  
= 
$$
[e^{-pt} f(t)]_0^\infty + p \int dt e^{-pt} f'(t)
$$
  
= 
$$
-f(0^+) + p \hat{f}(p)
$$

Das ist bemerkenswert: Die Ableitung geht über in eine Multiplikation (mit p) und hinzu kommt der "Anfangswert" der f(0) der Funktion, genauer der rechtsseitige Grenzwert f( $0^+$ ) =  $\lim_{x\to 0, x>0} f(x)$ . Entsprechend folgt sofort:

$$
\mathfrak{L}[f''(t)](p) = -f'(0^+) - pf(0^+) + p^2 \widehat{f}(p)
$$

(7.1.13) Aus Ableiten wird Multiplikation mit der Variablen. Das legt folgende Strategie für das Lösen von Differentialgleichungen nahe. ( $\mathfrak D$  ein Differentialoperator mit Differentialgleichung  $\mathfrak D$  [y] = g)

![](_page_47_Picture_636.jpeg)

Indem man in den Raum der Laplacetransformierten übergeht, wird aus der Differentialgleichung eine reine algebraische Gleichung. Ist diese gelöst, erhält man durch Rücktransformation die gesuchte Lösung der Ausgangsdifferentialgleichung!

### 16.7.2 Zwei Beispiele

(7.2.1) Der getriebene Oszillator:Wir illustrieren das Vorgehen am Beispiel des harmonischen Oszillators. Das Problem sei

$$
y''(t) + 2\rho y'(t) + \omega_0^2 y(t) = f(t) \text{ mit AW } y(0) = y_0, y'(0) = v_0.
$$

Durch Laplacetransformation (=Anwenden der Laplacetransformation auf beide Seiten der Gleichung) wird daraus nach den elementaren Regeln

$$
(p2\widehat{y}(p) - py0 - v0) + 2\rho p(\widehat{y}(p) - y0) + \omega_02\widehat{y}(p) = \widehat{g}(p).
$$

Die Anfangswerte sind hier bereits mit eingebaut. Die Gleichung lässt sich elementar nach der gesuchten Größe  $\hat{y}(p)$  auflösen:

$$
\widehat{y}(p) = \frac{\widehat{g}(p) + (p + 2\rho)y_0 + v_0}{p^2 + 2\rho + \omega_0^2}
$$

Rücktransformation liefert die gesuchte Lösung. Wir beschränken uns als Beispiel auf den homogenen Fall, also  $\hat{g}(p)=0$ . Dann nehmen wir noch eine von den Partialbrüchen vertraute Umformung vor und finden mit  $\omega^2 = \rho^2 - \omega_0^2$ 

$$
\widehat{y}(p) = \frac{(p+\rho)y_0}{(p+\rho)^2 + \omega^2} + \frac{\rho y_0 + v_0}{(p+\rho)^2 + \omega^2}
$$

Unsere Beispiele aus (7.1.9-10) für Laplacetransformationen zeigen

$$
y(t) = e^{-\rho t} \left\{ y_0 \cos(\omega t) + \frac{\rho y_o + v_0}{\omega} \sin(\omega t) \right\}
$$

Das ist unser vertraute Resultat aus Kapitel 7!

(7.2.2) Bitte beachten Sie, dass sich die Lösung im Laplaceraum allgemein wie folgt schreiben lässt:

$$
\widehat{y}(p) = G(p) \cdot \left\{ \widehat{f}(p) + (p+\rho)y_0 + v_0 \right\}
$$

Dabei wird  $G(p)$  durch die Differentialgleichung festgelegt.  $f(p)$  beschreibt die äußere treibende Kraft, die Inhomogenität und der Rest gibt den Einfluss der Anfangswerte. Das ist eine einfache algebraische Struktur die die verschiedenen Einflussgrößen sammelt und auftrennt! ( Der Buchstabe G stammt von der Bezeichnung "Greensche Funktion" für derartige Objekte.)

#### Also: Die Laplacetransformation macht aus der Differentialgleichung eine einfache algebraische Bedingungsgleichung, in die die Anfangswerte bereits automatisch mit eingebaut sind.

(7.2.3) Gibt es dabei Bedingungen, die in unser Beispiel wesentlich mit eingingen? Ja, die Differentialgleichung muss linear mit konstanten Koeffizienten sein. Und der Konfigurationsraum sollte eindimensional sein. Die erste Bedingung ist offensichtlich nicht zu umgehen. Bei der zweiten kann man erwarten, dass man sie mit Matrixmethoden umgehen kann.

(7.2.4) Ein Wärmeleitungsproblem: Jetzt noch ein deutlich anspruchsvolleres Beispiel aus dem Bereich der partiellen Differentialgleichungen.

(7.2.5) Wir betrachten ein zeitabhängiges Temperaturfeld auf einem eindimensionalen Träger ("isolierter Draht"). Das Feld sei

$$
(t, x) \mapsto u(t, x) =
$$
Temperature am Orte x zurZeit t.

Dieses Feld genügt der "Wärmeleitungsgleichung"

$$
u_t(t,x) = \frac{1}{\beta^2} u_{xx}(t,x).
$$

Die materialabhängige Göße a $=\frac{1}{\beta^2}$  heißt "Temperaturleitzahl". Jetzt müsen wir noch Anfangs- und Randbedingungen vorgeben. Wir erwarten, dass folgende Konfiguration ausreicht, das (zeitabhängige) Temperaturfeld zu bestimmen:

- Der Punkt x=0 wird dauernd auf einer Temperatur T<sub>1</sub> gehalten. Also u(t,0)=T<sub>1</sub>.
- Bei t=0 hat der Draht für x>0 die Temperatur T<sub>0</sub>. Also u(0,x)=T<sub>0</sub> für x>0.
- Bei t=x=0 liegt eine Unstetigkeit vom Einschalttyp vor.

Graphisch:

![](_page_48_Figure_15.jpeg)

Wir erwarten, dass der Rest des Feldes durch die Differentialgleichung bestimmt wird.

(7.2.6) Wir beginnen - das ist die Idee - damit, dass wir die Wärmeleitungsgleichung in t (nur in t!) Laplace-transformieren. x bleibt als äußerer Parameter. Damit folgt

$$
p\widehat{u}(p,x) = \frac{1}{\beta^2}\widehat{u}_{xx}(p,x) + T_0 \quad \text{und} \quad \widehat{u}(p,0) = \frac{T_1}{p}.
$$

Für t=0 ist ja bereits  $u_x(0, x) = 0$ . Jetzt Rollenwechsel:  $f(x)=u(p,x)$ . D.h. u unabghängige Variable und p äußerer Parameter. Für f folgt eine (inhomogene) Oszillatorbedingung:

$$
f''(x) - \beta^2 p f(x) = \beta^2 T_0.
$$

Mit der Faustregel finden wir die Lösung. Dabei ist aus physikalischen Gründen im allgemeinen Anteil der homogenen Lösung nur die exponentiell fallende Lösung zulässig. (Die Lösung liefert ja das Temperaturverhalten entlang des Drahtes!)

$$
f(x) = \widehat{u}(p, x) = \frac{T_0}{p} + \frac{T_1 - T_0}{p} e^{-\beta \sqrt{p}x}
$$

(7.2.7) Das ist jetzt mit der inversen Laplacetransformation zurückzurechnen. Die Tabelle liefert uns:

$$
u(t,x) = T_0 \theta(x) + (T_1 - T_0) \operatorname{erf} c\left(\frac{\beta x}{2\sqrt{t}}\right).
$$

Dabei ist die eingeführte Funktion wie folgt definiert:

erf 
$$
c(y) = \frac{2}{\sqrt{\pi}} \int_{y}^{\infty} dt e^{-t^2} = 1 - \frac{2}{\sqrt{\pi}} \int_{0}^{y} dt e^{-t^2} = 1 - erf(y)
$$

Also

$$
u(t,x) = \theta(x) \left( T_1 + (T_0 - T_1) \operatorname{erf}(\frac{\beta x}{2\sqrt{t}}) \right)
$$

D.h. das c in erfc steht für "complementary" und erf für "errorfunction".

(7.2.8) Einige Bilder: t zunehmend, fix, Ort variabel,  $\beta = 2$ ,  $T_1 = 1, T_0 = 0$ . Die Zeiten sind t=1,2,10 und 100:

![](_page_49_Figure_10.jpeg)

Jetzt gehen wir nach x=1 und betrachten dort die Zeitabhängigkeit der Temperatur:

![](_page_49_Figure_12.jpeg)

### 16.7.3 Die allgemeine Faltung

(7.3.1) Wir betrachten die folgende Grundkonfiguration allen Beobachtens und Messens: Wir messen den Wert einer bestimmten Größe, die den Zustand eines Systems beschreibt. Die möglichen Systemzustände werden durch den Wert einer reellen Zahl z beschrieben. Bei jeder Messung ist ein Messfehler f vorhanden, so dass nicht z, sondern b=z+f beobachtet wird. Es gebe eine Wahrscheinlichkeitsdichte df·w(z,f), die die Wahrscheinlichkeit angibt, bei der Messung auf einen Zustand mit Systemgröße z und Fehler zwischen f und f+df zu stoßen, wenn man mit dem Systemwert z startet. Schließlich gebe es eine Häufigkeitsverteilung dzh(z) für die wahren Zustandswerte. Dann ist dzdf·w(z,f)h(z) die Häufigkeit dafür, bei der Messung auf ein Paar  $(z,f)$  zu stoßen. Der wahre Zustandswert ist z, man mißt aber b=z+f

(7.3.2) Jetzt das Problem: Wie groß ist jetzt die Wahrscheinlichkeit einen bestimmten Messwert b zu beobachten? Als einen Beobachtungswert zwischen b und b+db zu finden?

(7.3.3) Da b=z+f ist, müssen wir nach der allgemeinen Substitutionsregel im (zweidimensionalen) z-f-Raum neue Variable einführen, wobei eine davon b=z+f ist. Wir nehmen als zweite neue Variable die alte Varisble z Dann ist ∆ = 1, (Betrag!) wie man sich leicht überzeugt und wir finden:

$$
dzdfw(z, f)h(z) = dbdzw(z, b - z)h(z)
$$

#### Bild Verteilung

![](_page_50_Figure_4.jpeg)

#### Bild Punkteschwarm

(7.3.4) Integration über z gibt die gesuchte Verteilung für die Dichte der Beobachtungsgröße b:

$$
db\beta(b)=db\int_{\mathbb{R}}dz w(z,b-z)h(z).
$$

(7.3.5) Macht man jetzt die Annahme, dass die Fehlerwahrscheinlichkeit w nicht vom Zustandswert z abhängt, dass also  $w(z,f)=g(f)$  gilt, dann folgt

$$
\beta(b) = \int_{\mathbb{R}} dz \cdot g(b - z)h(z)
$$

(7.3.5) Das ist eine inhaltliche Interpretation des Faltungsintegrales, eines Integraltyps, den wir bereits beim Input-Output-System vorgefunden haben. Bei der neuen Herleitung fehlt die Kausalitätsbedingung, die zusätzlich g(z)=0 für z<0 verlangte.

(7.3.6) Was ergibt die Laplacetransformation eines Faltungsintegrales? Wir nehmen zunächst nur an, dass f(t)=0 für t<0 ist. Wir bilden die Faltung von f mit g und fragen, ob die dabei entstehende Funktion auch eine Laplacetransformation besitzt. Das legt folgende Rechnung nahe:

$$
F(t) = \int_{-\infty}^{t} du f(t - u)g(u)
$$

$$
\int_{0}^{\infty} dt e^{-pt} F(t) = \int_{0}^{\infty} dt \int_{-\infty}^{t} du e^{-p(t - u)} f(t - u) e^{-pu} g(u)
$$

Jetzt nehmen wir auch g als kausal an, also vom Einschalttyp. Dann wird das u-Integral zu  $\int_0^t du...$ 

Schließlich nehmen wir weiter an, dass der Integrand absolut integrabel ist, so dass wir Fubini-Tonelli anwenden können und die Reihenfolge der Integrationen vertauschen dürfen:

$$
\widehat{F}(p) = \int_0^\infty dt e^{-pt} = \int_0^\infty du \int_u^\infty dt^{-p(t-u)} f(t-u) e^{-pu} g(u)
$$

$$
= \int_0^\infty du \int_0^\infty ds e^{-ps} f(s) e^{-pu} g(u) =
$$

$$
= \int_0^\infty du e^{-pu} g(u) \int_0^\infty ds e^{-ps} f(s) = \widehat{g}(p) \widehat{f}(p)
$$

(7.3.7) Ein bemerkenswertes Resultat: Unter der Laplacetransformation geht die Faltung (zweier kausaler Funktionen) in eine einfache Multiplikation über.

(7.3.8) Beispiele: 
$$
\int_0^1 e^{-st} dt = -\frac{e^{-s}-1}{s} \left( \frac{e^{-s}-1}{s} \right)^2
$$
, Is Laplace transform of

![](_page_51_Figure_4.jpeg)

, Is Laplace transform of  $\frac{(e^{-p}-1)^2}{p^2}$  Dirac  $(t)$ Heaviside(1 – x), Laplace transform is:  $\frac{\text{Heaviside}(1-x)}{s}$ 

## 16.7.4 Die Umkehrformel der Laplacetransformation

(7.4.1) Kann man die Laplacetransformation umkehren? Zunächst ist hierzu nochmals zu bemerken, dass die Zuordnung  $f \mapsto f$  sicher nicht eindeutig ist. Ändert man f auf einer Menge vom Maße Null ab, so ändert sich das definierende Integral nicht. Also kann man höchstens mit den üblichen  $L^1$ -Klassen äquivalenter Funktionen arbeiten. Enthält so eine Klasse aber einen Verteter in Form einer stetigen Funktion, dann ist das sicher der einzige Vertreter und wir arbeiten mit diesem Vertreter. (Unterscheiden sich zwei Funktionen in einem Stetigkeitspunkt, dann ist ihre Differenz in einem kleinen Intervall ungleich Null und das hat ein Maß>0). Enthält die Klasse einen stückweise stetigen Vetreter, dann nehmen wir an, dass die Werte an den Sprungstellen nach einer geeigneten Regel bestimmt sind und wählen diese Funktion als Vertreter.

(7.4.2) Die angestrebte Umkehrformel der Laplacetransformation soll uns in diesem Sinne immer einen geeigneten Vertreter der jeweiligen Klasse liefern. Erneut wollen wir den genauen Definitionsberich von  $\mathcal{L}$  nicht festlegen. Wir gehen nach Bild $\mathcal{L}$ , nehmen also an, dass wir eine Funktion  $F(p) = \int_0^\infty dt e^{-pt} f(t)$ 

vorgegeben haben, die holomorph ist für Rep $>p_0$  und fragen, ob wir für dieses F von F nach f zurückgelangen können.

(7.4.3) Dazu wählen wir ein reelles  $\gamma > p_0$  und bilden das folgende komplexe Wegintegral:

![](_page_52_Figure_1.jpeg)

Das zugehörige Szenenbild sollte man sich gut einprägen. Nach dem Integralsatz müsste das Resultat unabhängig von der Wahl von  $\gamma > p_0$  sein. (Sofern F mit wachsendem Imaginärteil ausreichend stark abfällt.)

Laut Annahme verläuft der Weg ganz im Holomorphiebereich von F, ist also als Weg eines komplexen Wegintegrales zulässig. Jetzt setzen wir die Darstellung von F ein, parametrisieren durch  $p(y) = \gamma + iy$  und vertauschen zulässigerweise nach Fubini-Tonelli:

$$
I_R(x) = \int_{\gamma - iR}^{\gamma + iR} \frac{dp}{2\pi i} e^{xp} \int_0^\infty dt e^{-pt} f(t) = \int_{-R}^R \frac{dy}{2\pi} \int_0^\infty dt e^{(x-t)(\gamma + iy)} f(t)
$$
  
= 
$$
\int_0^\infty dt f(t) e^{(x-t)\gamma} \int_{-R}^R \frac{dy}{2\pi} e^{iy(x-t)}
$$

Abschätzen des Integranden gibt ja sofort e<sup>γx</sup>e<sup>-tγ</sup> |f(t)|. Und das zugehörige iterierte Integral existiert. Jetzt rechnen wir das innere Integral, das vom Hauptwerttyp ist, aus und finden:

$$
\int_{-R}^{R} \frac{dy}{2\pi} e^{iy(x-t)} = \frac{1}{2\pi} \frac{1}{i(x-t)} \cdot 2i \sin(R(x-t))
$$

Einsetzen gibt:

$$
I_R(x) = \frac{1}{\pi} \int_0^\infty dt f(t) e^{(x-t)\gamma} \frac{\sin(R(x-t))}{x-t} = \frac{1}{\pi} \int_{-x}^\infty du f(u+x) e^{-\gamma u} \frac{\sin(Ru)}{u}
$$

$$
= \frac{1}{\pi} \left( \int_{-x}^0 + \int_0^\infty \right) du \left[ f(u+x) e^{-\gamma u} \right] \frac{\sin(Ru)}{u}
$$

Das ist ein Ausdruck dessen Verhalten für große R wir in (5.3.15) bereits diskutiert haben.

Für R nach unendlich zeigt dieser Ausdruck folgendes Verhalten für stückweise stetiges f:

$$
\lim_{R \to \infty} I_R(x) = \begin{cases} 0 & \text{für } x < 0\\ \frac{1}{2}f(0^+) & \text{für } x = 0\\ \frac{1}{2}(f(x+0) + f(x-0) & \text{für } x > 0 \end{cases}
$$

□ Begründen Sie die obere Zeile (x<0)! Denken Sie an  $\int_0^\infty = \int_0^{-x} + \int_{-x}^\infty$ .

(7.4.4) Beachten Sie: Es liegt eine Integraldarstellung vor, die auch bei stetigem Integranden unstetig von einem Parameter abhängt! Das wiederspricht den früheren Aussagen nicht, da der Integrationsweg unbeschränkt ist.

(7.4.5) Und damit haben wir tatsächlich unsere Umkehrfunktion, die einen Vertreter der zugehörigen Klasse liefert. Man kann die Resultate geeignet interpretiert durch folgende Formeln zusammenfassen:

![](_page_52_Picture_708.jpeg)

#### Die rechte Seite enthält die von uns gesuchte Umkehrformel.

 $\square$  Was fehlt noch für den Fall, dass man von einem F ausgeht, auf das die Formel anwendbar ist, für das man jedoch kein ursprüngliches f vorliegen hat.

 $(7.4.6)$  In einfachen Fällen kann man den zu I<sub>R</sub> gehörigen Weg schließen, das Integral mit dem Residuensatz ausrechnen und das Resultat der Umkehrformel direkt verifizieren.

(7.4.7) Beispiel: Sei  $F(p) = \frac{1}{p-p_0}$  ein einfacher Pol. Dann ist F in der Halbebene  $Re(p) > Re(p_0)$  holomorph und  $\gamma > Re(p_0)$  ist zu wählen. Unser Integral ist im Zweifelsfall immer zunächst als Hautwertintegral zu interpretieren:

$$
\int_{\gamma - i\infty}^{\gamma + i\infty} \frac{dp}{2\pi i} \frac{e^{+px}}{p - p_0} = \lim_{R \to \infty} \int_{-R}^{R} \frac{dy}{2\pi} \frac{e^{+ (\gamma + iy)x}}{(\gamma + iy) - p_0}
$$

.

Wir wollen dies Integral durch einen Halbkreis  $r(t) = \gamma + R \cdot e^{it}$  schließen und die Residuenmethode anwenden. Kritisch ist in dem Faktor  $e^{xR \cdot e^{it}} = e^{xR \cos t} \cdot e^{ixR \sin t}$  der Beitrag  $e^{xR \cos(t)}$ . Für x>0 ist daher über die linke Halbebene zu schließen, für x<0 dagegen über die rechte. Dann gilt erneut Jordans Lemma. (Wegen des fehlenden i in e<sup>px</sup> statt e<sup>ipx</sup> um 90 Grad gedreht!) Man kann das Integral über die Rsiduenmethode ausrechnen. Da  $\gamma > \text{Re}(p_0)$  zu wählen war, ergibt das für den Schluss in der rechten Halbebene Null, links dagegen  $2\pi i \cdot e^{p_0 x}$ . Für  $x = \text{Re}(p_0)$  schließlich hat man wieder die Halbierungsregel anzuwenden. Also

![](_page_53_Picture_626.jpeg)

## 16.7.5 Integraldarstellungsansatz für eine Differentialgleichung

In vielen Fällen ist es nützlich, Differentialgleichungen mit Hilfe eines Ansatzes vom Laplacetyp zu lösen. Also nicht die Differentialgleichung selbst zu transformieren, sondern mit einem Ansatz vom Typ der Umkehrformel (der Laplacetransformation) in die Ausgangsgleichung einzugehen. Wir illustrieren das am Beispiel der (nicht trivialen) Gleichung

$$
y''(x) + \varepsilon xy(x) = 0,
$$

die wir in Kapitel 7 ausführlich mit Hilfe der Potenzreihenmethode behandelt haben. Jetzt machen wir den Ansatz

$$
y(x) = f_c(x) = \int_c \frac{dp}{2\pi i} e^{px} F(p).
$$

Dabei soll c ein noch geeignet festzulegender Weg in der komplexen Ebene sein.

Wie sind c und F zu wählen, damit eine Lösung der Ausgangsgleichung entsteht? Einsetzen gibt einerseits (wenn Integration und Ableitung vertauschen):

$$
f''_c(x) = \int_c \frac{dp}{2\pi i} e^{px} p^2 F(p)
$$

und andererseits

$$
\varepsilon x f_c(x) = \varepsilon \int_c \frac{dp}{2\pi i} \left( \frac{d}{dp} e^{px} \right) F(p) = \varepsilon \left[ e^{px} F(p) \right]_a^b - \varepsilon \int_c \frac{dp}{2\pi i} e^{px} F'(p).
$$

Der Integrationsweg in der komplexen Ebene ist so zu wählen, dass die Randbeiträge verschwinden, aber auch so, dass das Integral insgesamt nicht verschwindet. (Diese Forderung behalten wir im Gedächtnis.) Wie ist F zu wählen? Die Differentialgleichung ist erfüllt, wenn die Ansatzfunktion F folgende Beziehung erfüllt.

$$
p^2 F(p) - \varepsilon F'(p) = 0.
$$

Das ist eine leicht lösbare Differentialgleichung mit der unmittelbar erkennbaren Lösung

$$
F(p) = \exp(\frac{\varepsilon}{3}p^3).
$$

Der zusätzlich mögliche Faktor bringt uns nichts. Damit ist der Integrand bestimmt. Es fehlt noch die Festlegung des Weges c. Unsere Lösung lautet:

$$
f_c(x) = \int_c \frac{dp}{2\pi i} e^{px + \frac{\epsilon}{3}p^3}.
$$

Zur Festlegung des Weges diskutieren wir den Betrag des Integranden. Für x=1 und  $\varepsilon = -1$  etwa erhalten wir das nachfolgende Bild, wobei die Bereiche hohen Betrages ausgespart sind, also die drei Berge. Setzt man  $p=Re^{i\alpha}$  an, so zeigt das übliche Dominanzargument, dass der Integrand für große R exponentiell nach Null  $\text{gent, so}(\frac{3\alpha}{2}) < 0$  gilt! Für  $\varepsilon = 1$  gibt das die drei Sektoren  $-\frac{\pi}{6} < \alpha < \frac{\pi}{6}$  sowie  $-\frac{\pi}{6} \pm \frac{2\pi}{3} < \alpha < \frac{\pi}{6} \pm \frac{2\pi}{3}$ . Damit versteht man das Verhalten des Integranden: Die drei großen dunklen Bereiche sind die Bereiche, in denen der Integrand wie soben überlegt nach Null geht. (Einige Feldewerte sind noch mit angegeben.)

![](_page_54_Figure_3.jpeg)

Mit diesem Wissen ist es leicht, geeignete Wege (in der komplexen Ebene) zu finden. Wir benötigen zwei unabhängige Lösungen und die können wir mit folgenden Wegen realisieren: Der Weg kommt entweder aus dem Sektor links oben bzw. rechts unten  $(\alpha \approx \pm \frac{2\pi}{3})$  und geht über den Bereich um den Ursprung herum auf der positiv reellen Achse nach +∞. Natürlich lassen sich die Wege noch deformieren, da nirgends im Integranden Singularitäten auftauchen. Nur die Enden (im Unendlichen) müssen fest bleiben. Denn durch diese Endwahl erfüllen wir unsere verbliebene Bedingung, dass die Randbeiträge (bei der partiellen Integration) verschwinden. Eine dritte besonders interessante Lösung erhalten wir, wenn wir von links unten nach rechts oben gehen.

 $□$  Berechnen Sie für  $g(z) = e^{Pz-\frac{1}{3}z^3}$  die Betragsfunktion  $(x, y) \mapsto |g(x+iy)|$  und überzeugen Sie sich, dass das nachfolgende Computerprogramm die Berechnung leistet.

![](_page_54_Figure_6.jpeg)

Es zeigt sich, dass man mit Hilfe einer derartigen Integraldarstellung die Lösungen einer Differentialgleichung häufig sehr gut in den Griff bekommt.